# **scilla-doc Documentation**

*Release 0.0.1*

**Amrit Kumar**

**Jul 12, 2019**

# **Contents**

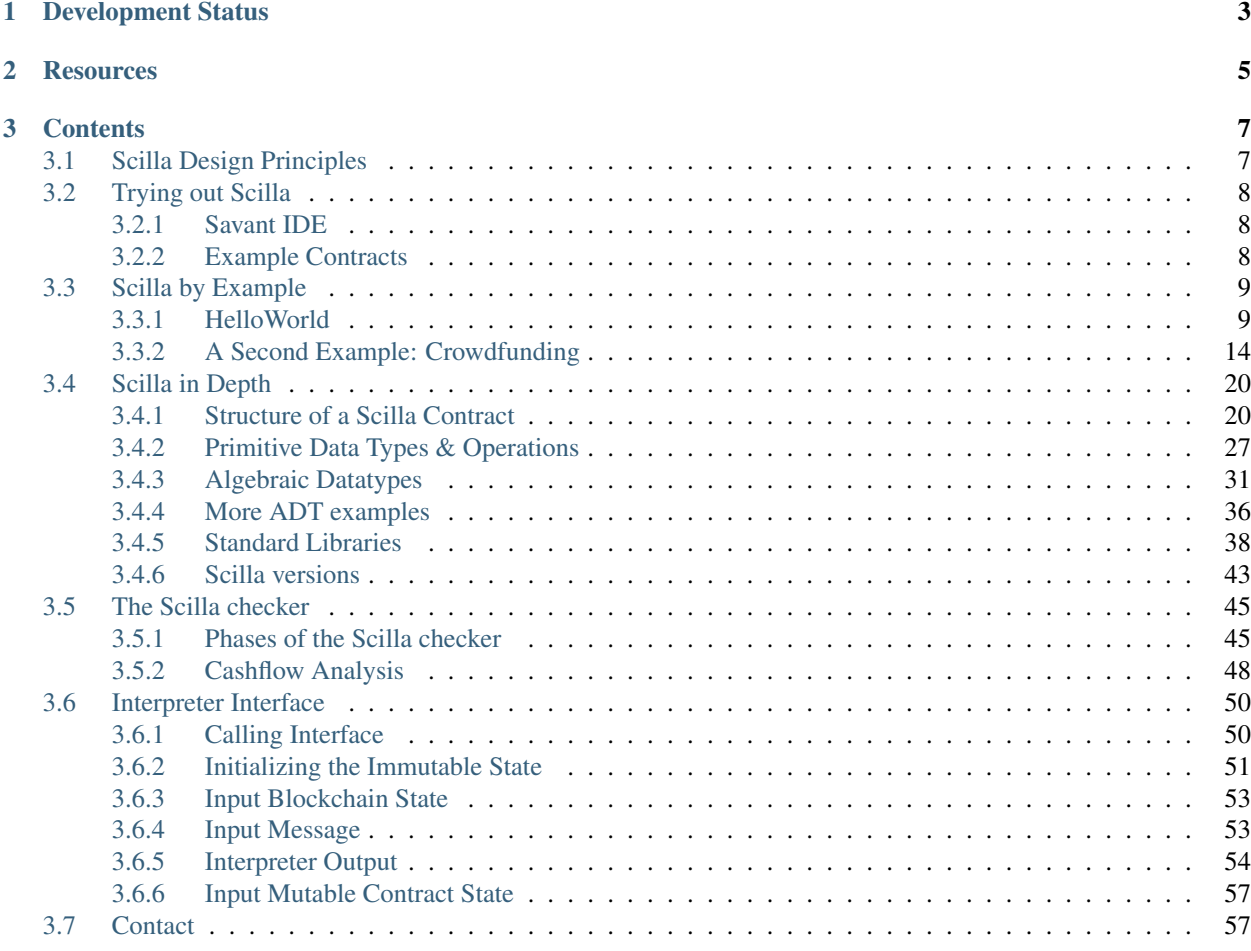

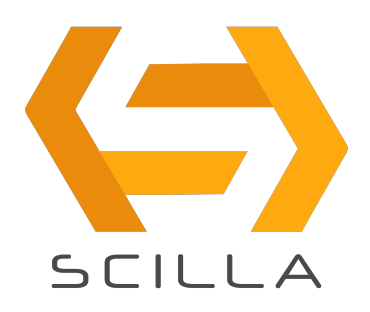

*Scilla* short for *Smart Contract Intermediate-Level LAnguage* is an intermediate-level smart contract language being developed for [Zilliqa.](https://zilliqa.com) Scilla has been designed as a principled language with smart contract safety in mind.

Scilla imposes a structure on smart contracts that will make applications less vulnerable to attacks by eliminating certain known vulnerabilities directly at the language-level. Furthermore, the principled structure of Scilla will make applications inherently more secure and amenable to formal verification.

The language is being developed hand-in-hand with formalization of its semantics and its embedding into the [Coq](https://coq.inria.fr/) [proof assistant](https://coq.inria.fr/) — a state-of-the art tool for mechanized proofs about properties of programs. Coq is based on advanced dependently-typed theory and features a large set of mathematical libraries. It has been successfully applied previously to implement certified (i.e., fully mechanically verified) compilers, concurrent and distributed applications, including blockchains among others.

*Zilliqa* — the underlying blockchain platform on which Scilla contracts are run — has been designed to be scalable. It employs the idea of sharding to validate transactions in parallel. Zilliqa has an intrinsic token named *Zilling*, ZIL for short that are required to run smart contracts on Zilliqa.

# CHAPTER 1

# Development Status

<span id="page-6-0"></span>Scilla is under active research and development and hence parts of the specification described in this document are subject to change. Scilla currently comes with an interpreter binary that has been integrated into two Scilla-specific web-based IDEs. *[Trying out Scilla](#page-11-0)* presents the features of the two IDEs.

# CHAPTER 2

# **Resources**

<span id="page-8-0"></span>There are several resources to learn about Scilla and Zilliqa. Some of these are given below:

#### Scilla

- [Scilla Design Document](https://arxiv.org/pdf/1801.00687.pdf)
- [Scilla Slides](https://drive.google.com/file/d/10gIef8jeoQ2h9kYInvU3s0i5B6Z9syGB/view)
- [Scilla Language Grammar](https://docs.zilliqa.com/scilla-grammar.pdf)
- [Scilla Design Story Piece by Piece: Part 1 \(Why do we need a new language?\)](https://blog.zilliqa.com/scilla-design-story-piece-by-piece-part-1-why-do-we-need-a-new-language-27d5f14ae661)

## Zilliqa

- [The Zilliqa Design Story Piece by Piece: Part 1 \(Network Sharding\)](https://blog.zilliqa.com/https-blog-zilliqa-com-the-zilliqa-design-story-piece-by-piece-part1-d9cb32ea1e65)
- [The Zilliqa Design Story Piece by Piece: Part 2 \(Consensus Protocol\)](https://blog.zilliqa.com/the-zilliqa-design-story-piece-by-piece-part-2-consensus-protocol-e38f6bf566e3)
- [The Zilliqa Design Story Piece by Piece: Part 3 \(Making Consensus Efficient\)](https://blog.zilliqa.com/the-zilliqa-design-story-piece-by-piece-part-3-making-consensus-efficient-7a9c569a8f0e)
- [Technical Whitepaper](https://docs.zilliqa.com/whitepaper.pdf)
- [The Not-So-Short Zilliqa Technical FAQ](https://docs.zilliqa.com/techfaq.pdf)

# CHAPTER 3

# **Contents**

# <span id="page-10-1"></span><span id="page-10-0"></span>**3.1 Scilla Design Principles**

*Smart contracts* provide a mechanism to express computations on a blockchain, i.e., a decentralized Byzantine-fault tolerant distributed ledger. With the advent of smart contracts, it has become possible to build what is referred to as *decentralized applications* or Dapps for short. These applications have their program and business logic coded in the form of a smart contract that can be run on a decentralized blockchain network.

Running applications on a decentralized network eliminates the need of a trusted centralized party or a server typical of other applications. These features of smart contracts have become so popular today that they now drive real-world economies through applications such as crowdfunding, games, decentralized exchanges, payment processors among many others.

However, experience over the last few years has shown that implemented operational semantics of smart contract languages admit rather subtle behaviour that diverge from the *intuitive understanding* of the language in the minds of contract developers. This divergence has led to some of the largest attacks on smart contracts, e.g., the attack on the DAO contract and Parity wallet among others. The problem becomes even more severe because smart contracts cannot directly be updated due to the immutable nature of blockchains. It is hence crucial to ensure that smart contracts that get deployed are safe to run.

Formal methods such as verification and model checking have proven to be effective in improving the safety of software systems in other disciplines and hence it is natural to explore their applicability in improving the readability and safety of smart contracts. Moreover, with formal methods, it becomes possible to produce rigorous guarantees about the behavior of a contract.

Applying formal verification tools with existing languages such as Solidity however is not an easy task because of the extreme expressivity typical of a Turing-complete language. Indeed, there is a trade-off between making a language simpler to understand and amenable to formal verification, and making it more expressive. For instance, Bitcoin's scripting language occupies the *simpler* end of the spectrum and does not handle stateful-objects. On the *expressive* side of the spectrum is a Turing-complete language such as Solidity.

*Scilla* is a new (intermediate-level) smart contract language that has been designed to achieve both *expressivity* and *tractability* at the same time, while enabling formal reasoning about contract behavior by adopting certain fundamental design principles as described below:

#### Separation Between Computation and Communication

Contracts in Scilla are structured as communicating automata: every in-contract computation (e.g., changing its balance or computing a value of a function) is implemented as a standalone, atomic transition, i.e., without involving any other parties. Whenever such involvement is required (e.g., for transferring control to another party), a transition would end, with an explicit communication, by means of sending and receiving messages. The automata-based structure makes it possible to disentangle the contract-specific effects (i.e., transitions) from blockchain-wide interactions (i.e., sending/receiving funds and messages), thus providing a clean reasoning mechanism about contract composition and invariants.

#### Separation Between Effectful and Pure Computations

Any in-contract computation happening within a transition has to terminate, and have a predictable effect on the state of the contract and the execution. In order to achieve this, Scilla draws inspiration from functional programming with effects in distinguishing between pure expressions (e.g., expressions with primitive data types and maps), impure local state manipulations (i.e., reading/writing into contract fields), and blockchain reflection (e.g., reading current block number). By carefully designing semantics of interaction between pure and impure language aspects, Scilla ensures a number of foundational properties about contract transitions, such as progress and type preservation, while also making them amenable to interactive and/or automatic verification with standalone tools.

#### Separation Between Invocation and Continuation

Structuring contracts as communicating automata provides a computational model, which only allows *tail-calls*, i.e., every call to an external function (i.e., another contract) has to be done as the absolutely last instruction.

# <span id="page-11-0"></span>**3.2 Trying out Scilla**

Scilla is under active development. You can try out Scilla in the online IDE.

# <span id="page-11-1"></span>**3.2.1 Savant IDE**

[Savant IDE](https://savant-ide.zilliqa.com) is a web-based development environment that is not connected to any external blockchain network. It hence simulates a blockchain in the browser's memory by maintaining persistent account states. It is optimized for use in Chrome Web Browser.

Users will not need to hold testnet ZIL to use Savant, instead they are given 20 arbitrary accounts with 1,000,000,000 fake ZILs to test their contracts.

Savant serves as a staging environment, before doing automated script testing with tools like [Kaya \(TestRPC\)](https://github.com/Zilliqa/kaya) and [Javascript library.](https://github.com/Zilliqa/Zilliqa-JavaScript-Library) To try out the Savant IDE, users need to visit [Savant IDE.](https://savant-ide.zilliqa.com)

## <span id="page-11-2"></span>**3.2.2 Example Contracts**

Savant IDE comes with the following sample smart contracts written in Scilla:

- HelloWorld : It is a simple contract that allows a specified account denoted owner to set a welcome message. Setting the welcome message is done via setHello (msq: String). The contract also provides an interface  $q$ etHello() to allow any account to be returned with the welcome message when called.
- BookStore : A demonstration of a CRUD app. Only owner of the contract can add members. All members will have read/write access capability to create OR update books in the inventory with *book title*, *author*, and *bookID*.
- CrowdFunding : Crowdfunding implements a kickstarter campaign where users can donate funds to the contract using Donate(). If the campaign is successful, i.e., enough money is raised within a given time period,

the raised money can be sent to a pre-defined account owner via GetFunds(). Else, if the campaign fails, then contributors can take back their donations via the transition  $\text{ClaimBack}()$ .

- OpenAuction : A simple open auction contract where bidders can make their bid using Bid(), and the highest and winning bid amount goes to a pre-defined account. Bidders who don't win can take back their bid using the transition Withdraw(). The organizer of the auction can claim the highest bid by invoking the transition AuctionEnd().
- FungibleToken : Fungible token contract that mimics an ERC20 style fungible token standard. Defacto standard for tokenised utility tokens.
- NonFungible Token : Non fungible token contract that mimics an ERC721 style NFT token standard for unique tokenised assets. Example use case could be in-game items like CryptoKitties.
- ZilGame : A two-player game where the goal is to find the closest pre-image of a given SHA256 digest (puzzle). More formally, given a digest *d*, and two values *x* and *y*, *x* is said to be a closer pre-image than *y* of *d* if Distance(SHA-256(x), d) < Distance(SHA-256(y), d), for some *Distance* function. The game is played in two phases. In the first phase, players submit their hash, i.e.,  $SHA-256(x)$  and  $SHA-256(y)$  using the transition Play(guess: ByStr32). Once the first player has submitted her hash, the second player has a bounded time to submit her hash. If the second player does not submit her hash within the stipulated time, then the first player may become the winner. In the second phase, players have to submit the corresponding values x or y using the transition ClaimReward(solution: Int128). The player submitting the closest pre-image is declared the winner and wins a reward. The contract also provides a transition Withdraw () to recover funds and send to a specified owner in case no player plays the game.
- **SchnorrTest** : A sample contract to test the generation of a Schnorr public/private keypairs, signing of a msq with the private keys, and verification of the signature.

# <span id="page-12-0"></span>**3.3 Scilla by Example**

## <span id="page-12-1"></span>**3.3.1 HelloWorld**

We start off by writing a classical HelloWorld.scilla contract with the following specification:

- It should have an *immutable variable* owner to be initialized by the creator of the contract. The variable is immutable in the sense that once initialized, its value cannot be changed. owner will be of type  $ByStr20$  (a hexadecimal Byte String representing a 20 byte address).
- It should have a *mutable variable* welcome\_msg of type String initialized to "". Mutability here refers to the possibility of modifying the value of a variable even after the contract has been deployed.
- The owner and only her should be able to modify welcome\_msq through an interface setHello. The interface takes a msg (of type String) as input and allows the owner to set the value of welcome\_msg to msg.
- It should have an interface getHello that welcomes any caller with welcome msg. getHello will not take any input.

#### **Defining a Contract and its (Im)Mutable Variables**

A contract is declared using the contract keyword that starts the scope of the contract. The keyword is followed by the name of the contract which will be HelloWorld in our example. So, the following code fragment declares a HelloWorld contract.

contract **HelloWorld**

Note: In the current implementation, a Scilla contract can only contain a single contract declaration and hence any code that follows the contract keyword is part of the contract declaration. In other words, there is no explicit keyword to declare the end of the contract definition.

A contract declaration is followed by the declaration of its immutable variables, the scope of which is defined by (). Each immutable variable is declared in the following way: vname: vtype, where vname is the variable name and vtype is the variable type. Immutable variables are separated by ,. As per the specification, the contract will have only one immutable variable owner of type ByStr20 and hence the following code fragment.

```
(owner: ByStr20)
```
Mutable variables in a contract are declared through keyword field. Each mutable variable is declared in the following way: field vname : vtype = init\_val, where vname is the variable name, vtype is its type and init\_val is the value to which the variable has to be initialized. The HelloWorld contract has one mutable parameter welcome\_msg of type String initialized to "". This yields the following code fragment:

field welcome\_msg : **String** = ""

At this stage, our HelloWorld.scilla contract will have the following form that includes the contract name and its (im)mutable variables:

```
contract HelloWorld
(owner: ByStr20)
field welcome_msg : String = ""
```
#### **Defining Interfaces** *aka* **Transitions**

Interfaces like setHello are referred to as *transitions* in Scilla. Transitions are similar to *functions* or *methods* in other languages.

Note: The term *transition* comes from the underlying computation model in Scilla which follows a communicating automaton. A contract in Scilla is an automaton with some state. The state of an automaton can be changed using a transition that takes a previous state and an input and yields a new state. Check the [wikipedia entry](https://en.wikipedia.org/wiki/Transition_system) to read more about transition systems.

A transition is declared using the keyword transition. The end of a transition scope is declared using the keyword end. The transition keyword is followed by the transition name, which is setHello for our example. Then follows the input parameters within (). Each input parameter is separated by a , and is declared in the following format: vname : vtype. According to the specification, setHello takes only one parameter of name msg of type String. This yields the following code fragment:

```
transition setHello (msg : String)
```
What follows the transition signature is the body of the transition. Code for the first transition setHello  $(msq :$ String) to set welcome\_msg is given below:

```
1 transition setHello (msg : String)
2 is_owner = builtin eq owner _sender;
    3 match is_owner with
     4 | False =>
```

```
s = \{ eventname : "setHello"; code : not_owner_code};
6 event e
7 \mid \text{True} = \rangle8 welcome_msg := msg;
9 \mid e = {_eventname : "setHello"; code : set_hello_code};
10 event e
11 end
12 end
```
At first, the caller of the transition is checked against the owner using the instruction builtin eq owner sender in Line 2. In order to compare two addresses, we are using the function eq defined as a builtin operator. The operator returns a boolean value True or False.

Note: Scilla internally defines some variables that have special semantics. These special variables are often prefixed by \_. For instance, \_sender in Scilla refers to the account address that called the current contract.

Depending on the output of the comparison, the transition takes a different path declared using *pattern matching*, the syntax of which is given in the fragment below.

```
match expr with
| pattern 1 \Rightarrow expr 1| pattern 2 => expr 2
end
```
The above code checks whether expr evaluates to a value that matches pattern\_1 or pattern\_2. If expr evaluates to a value matching pattern\_1, then the next expression to be evaluated will be expr\_1. Otherwise, if expr evaluates to a value matching pattern  $\angle$ , then the next expression to be evaluated will be expr $\angle$ .

Hence, the following code block implements an  $if$ -then-else instruction:

```
match expr with
| True => expr_1
| False => expr_2
end
```
#### **The Caller is Not the Owner**

In case the caller is different from  $\alpha$  owner, the transition takes the False branch and the contract emits an event using the instruction event.

An event is a signal that gets stored on the blockchain for everyone to see. If a user uses a client application to invoke a transition on a contract, the client application can listen for events that the contract may emit, and alert the user.

More concretely, the output event in this case is:

e = {\_eventname : "setHello"; code : not\_owner\_code};

An event is comprised of a number of vname : value pairs delimited by ; inside a pair of curly braces {}. An event must contain the compulsory field \_eventname, and may contain other fields such as the code field in the example above.

Note: In our example we have chosen to name the event after the transition that emits the event, but any name can be chosen. However, it is recommended that you name the events in a way that makes it easy to see which part of the

code emitted the event.

#### **The Caller is the Owner**

In case the caller is owner, the contract allows the caller to set the value of the mutable variable welcome msq to the input parameter msg. This is done through the following instruction:

```
welcome_msg := msg;
```
**Note:** Writing to a mutable variable is done using the operator  $:=$ .

And as in the previous case, the contract then emits an event with the code set\_hello\_code.

#### **Libraries**

A Scilla contract may come with some helper libraries that declare purely functional components of a contract, i.e., components with no state manipulation. A library is declared in the preamble of a contract using the keyword library followed by the name of the library. In our current example a library declaration would look as follows:

library **HelloWorld**

The library may include utility functions and program constants using the  $let x = y in expr construct. In our$ example the library will only include the definition of error codes:

```
let not_owner_code = Uint32 1
let set_hello_code = Uint32 2
```
At this stage, our contract fragment will have the following form:

```
library HelloWorld
let not_owner_code = Uint32 1
let set_hello_code = Uint32 2
contract HelloWorld
 (owner: ByStr20)
field welcome_msg : String = ""
transition setHello (msg : String)
  is_owner = builtin eq owner _sender;
  match is_owner with
  | False =>
    e = {_eventname : "setHello"; code : not_owner_code};
    event e
   | True =>
    welcome_msg := msg;e = {_eventname : "setHello"; code : set_hello_code};
    event e
  end
end
```
#### **Adding Another Transition**

We may now add the second transition getHello() that allows client applications to know what the welcome\_msg is. The declaration is similar to setHello (msg : String) except that getHello() does not take a parameter.

```
transition getHello ()
   r <- welcome_msg;
    e = {_eventname: "getHello"; msg: r};
    event e
end
```
Note: Reading from a contract state variable is done using the operator  $\leq$ .

In the getHello() transition, we will first read from a mutable variable, and then we construct and emit the event.

#### **Scilla Version**

Once a contract has been deployed on the network, it cannot be changed. It is therefore necessary to specify which version of Scilla the contract is written in, so as to ensure that the behaviour of the contract does not change even if changes are made to the Scilla specification.

The Scilla version of the contract is declared using the keyword scilla version:

```
scilla_version 0
```
The version declaration must appear before any library or contract code.

#### **Putting it All Together**

The complete contract that implements the desired specification is given below, where we have added comments using the  $(* * )$  construct:

```
(* HelloWorld contract *)
(***************************************************)
(* Scilla version *)
(***************************************************)
scilla_version 0
(***************************************************)
(* Associated library *)
(***************************************************)
library HelloWorld
let not_owner_code = Uint32 1
let set_hello_code = Uint32 2
(***************************************************)
(* The contract definition
(***************************************************)
contract HelloWorld
```

```
(owner: ByStr20)
field welcome_msg : String = ""
transition setHello (msg : String)
  is_owner = builtin eq owner _sender;
 match is_owner with
  | False =>
   e = {_eventname : "setHello"; code : not_owner_code};
   event e
  | True =>
   welcome_msg := msg;
   e = {_eventname : "setHello"; code : set_hello_code};
   event e
  end
end
transition getHello ()
  r <- welcome_msg;
  e = \{\text{eventname: "qetHello"; msg: r}\};event e
end
```
# <span id="page-17-0"></span>**3.3.2 A Second Example: Crowdfunding**

In this section, we present a slightly more involved contract that runs a crowdfunding campaign. In a crowdfunding campaign, a project owner wishes to raise funds through donations from the community.

It is assumed that the owner (owner) wishes to run the campaign until a certain, pre-determined block number is reached on the blockchain (max\_block). The owner also wishes to raise a minimum amount of funds (goal) without which the project can not be started. The contract hence has three immutable variables owner, max\_block and goal.

The total amount that has been donated to the campaign so far is stored in a field \_balance. Any contract in Scilla has an implicit \_balance field of type Uint128, which is initialised to 0 when the contract is deployed, and which holds the amount of ZIL in the contract's account on the blockchain.

The campaign is deemed successful if the owner can raise the goal in the stipulated time. In case the campaign is unsuccessful, the donations are returned to the project backers who contributed during the campaign. The contract maintains two mutable variables: backer a map between contributor's address and amount contributed and a boolean flag funded that indicates whether the owner has already transferred the funds after the end of the campaign.

The contract contains three transitions: Donate () that allows anyone to contribute to the crowdfunding campaign, GetFunds () that allows only the owner to claim the donated amount and transfer it to owner and ClaimBack() that allows contributors to claim back their donations in case the campaign is not successful.

#### **Reading the Current Block Number**

The deadline is given as a block number, so to check whether the deadline has passed, we must compare the deadline against the current block number.

The current block number is read as follows:

blk <- & **BLOCKNUMBER**;

Block numbers have a dedicated type BNum in Scilla, so as to not confuse them with regular unsigned integers.

Note: Reading data from the blockchain is done using the operator  $\lt$   $\lt$   $\lt$ . Blockchain data cannot be updated directly from the contract.

#### **Reading and Updating the Current Balance**

The target for the campaign is specified by the owner in the immutable variable  $q \circ a \cdot l$  when the contract is deployed. To check whether the target have been met, we must compare the total amount raised to the target.

The amount of ZIL raised is stored in the contract's account on the blockchain, and can be accessed through the implicitly declared \_balance field as follows:

 $bal \leftarrow balance;$ 

Money is represented as values of type Uint128.

Note: The  $b$ alance field is read using the operator  $\lt$ - just like any other contract state variable. However, the \_balance field can only be updated by accepting money from incoming messages (using the instruction accept), or by explicitly transferring money to other account (using the instruction send as explained below).

#### **Sending Messages**

In Scilla, there are two ways that transitions can transmit data. One way is through events, as covered in the previous example. The other is through the sending of messages using the instruction send.

send is used to send messages to other accounts, either in order to invoke transitions on another smart contract, or to transfer money to user accounts. On the other hand, events are dispatched signals that smart contracts can use to transmit data to client applications.

To construct a message we use a similar syntax as when constructing events:

```
msg = \{\text{tag : ""}; \text{recipient : owner}; \text{amount : bal}; \text{code : got\_funds\_code}\}
```
A message must contain the compulsory fields \_tag, \_recipient and \_amount. The \_recipient field is the blockchain address (of type  $ByStr20$ ) that the message is to be sent to, and the amount field is the number of ZIL to be transferred to that account.

The value of the  $\pm$  ag field is the name of the transition (of type String) that is to be invoked on the  $\pm$  recipient contract. If recipient is a user account, then the value of  $\pm$  ag can be set to be "" (the empty string). In fact, if the recipient is a user account, then the value of  $\pm$  ag is ignored.

In addition to the compulsory fields the message may contain other fields, such as code above. However, if the message recipient is a contract, the additional fields must have the same names and types as the parameters of the transition being invoked on the recipient contract.

Sending a message is done using the send instruction, which takes a list of messages as a parameter. Since we will only ever send one message at a time in the crowdfunding contract, we define a library function one\_msg to construct a list consisting of one message:

```
let one_msg =
 fun (msg : Message) =>
```

```
let nil_msg = Nil {Message} in
  Cons {Message} msg nil_msg
```
To send out a message, we first construct the message, insert it into a list, and send it:

```
msg = {_tag : ""; _recipient : owner; _amount : bal; code : got_funds_code};
msgs = one_msg msg;
send msgs
```
Note: The Zilliqa blockchain does not yet support sending multiple messages in the same transition. This means that the list given as an argument to send must contain only one message, and that a transition may perform at most one send instruction each time the transition is called.

#### **Procedures**

The transitions of a Scilla contract often need to perform the same small sequence of instructions. In order to prevent code duplication a contract may define a number of *procedures*, which may be invoked from the contract's transitions. Procedures also help divide the contract code into separate, self-contained pieces which are easier to read and reason about individually.

A procedure is declared using the keyword procedure. The end of a procedure is declared using the keyword end. The procedure keyword is followed by the transition name, then the input parameters within (), and then the statements of the procedure.

In our example the Donate transition will issue an event in three situations: An error event if the donation happens after the deadline, another error event if the backer has donated money previously, and a non-error event indicating a succesful donation. Since much of the event issuing code is identical, we decide to define a procedure DonationEvent which is responsible for issuing the correct event:

```
procedure DonationEvent (failure : Bool, error_code : Int32)
 match failure with
  | False =>
    e = {_eventname : "DonationSuccess"; donor : _sender;
         amount : _amount; code : accepted_code};
    event e
  | True =>
    e = {_eventname : "DonationFailure"; donor : _sender;
         amount : _amount; code : error_code};
    event e
  end
end
```
The procedure takes two arguments: A Bool indicating whether the donation failed, and an error code indicating the type of failure if a failure did indeed occur.

The procedure performs a match on the failure argument. If the donation did not fail, the error code is ignored, and a DonationSuccess event is issued. Otherwise, if the donation failed, then a DonationFailure event is issued with the error code that was passed as the second argument to the procedure.

The following code shows how to invoke the DonationEvent procedure with the arguments True and 0:

```
c = True;
err_code = Int32 0;
DonationEvent c err_code;
```
Note: The special variables \_sender and \_amount are available to the procedure even though the procedure is invoked by a transition rather than by an incoming message. It is not necessary to pass the variables as arguments to the procedure.

Note: Procedures are similar to library functions in that they can be invoked from any transition (as long as the transition is defined after the procedure). However, procedures are different from library functions in that library functions cannot access the contract state, and procedures cannot return a value.

Procedures are similar to transitions in that they can access and change the contract state, as well as read the incoming messages and send outgoing messages. However, procedures cannot be invoked from the blockchain layer. Only transitions may be invoked from outside the contract, so procedures can be viewed as private transitions.

#### **Putting it All Together**

The complete crowdfunding contract is given below.

```
(***************************************************)
(* Scilla version *)
(***************************************************)
scilla_version 0
(***************************************************)
(* Associated library *)
(***************************************************)
import BoolUtils
library Crowdfunding
let one_msg =
 fun (msg : Message) =>
   let nil_msg = Nil {Message} in
   Cons {Message} msg nil_msg
let blk_leq =
 fun (blk1 : BNum) =>
 fun (blk2 : BNum) =>
   let bc1 = builtin blt blk1 blk2 in
   let bc2 = builtin eq blk1 blk2 in
   orb bc1 bc2
let get_funds_allowed =
 fun (cur_block : BNum) =>
 fun (max_block : BNum) =>
 fun (balance : Uint128) =>
 fun (goal : Uint128) =>
   let in_time = blk_leq cur_block max_block in
   let deadline_passed = negb in_time in
   let target_not_reached = builtin lt balance goal in
   let target_reached = negb target_not_reached in
   andb deadline_passed target_reached
let claimback_allowed =
```

```
fun (balance : Uint128) =>
  fun (goal : Uint128) =>
  fun (already_funded : Bool) =>
   let target_not_reached = builtin lt balance goal in
    let not_already_funded = negb already_funded in
    andb target_not_reached not_already_funded
let accepted_code = Int32 1
let missed_deadline_code = Int32 2
let already_backed_code = Int32 3
let not_owner_code = Int32 4
let too_early_code = Int32 5
let got_funds_code = Int32 6
let cannot_get_funds = Int32 7
let cannot_reclaim_code = Int32 8
let reclaimed_code = Int32 9
(***************************************************)
(* The contract definition
(***************************************************)
contract Crowdfunding
(* Parameters *)
(owner : ByStr20,
max_block : BNum,
goal : Uint128)
(* Mutable fields *)
field backers : Map ByStr20 Uint128 = Emp ByStr20 Uint128
field funded : Bool = False
procedure DonationEvent (failure : Bool, error_code : Int32)
 match failure with
  | False =>
   e = {_eventname : "DonationSuccess"; donor : _sender;
        amount : _amount; code : accepted_code};
   event e
  | True =>
    e = {_eventname : "DonationFailure"; donor : _sender;
        amount : _amount; code : error_code};
   event e
  end
end
procedure PerformDonate ()
 c <- exists backers[_sender];
 match c with
 | False =>
   accept;
   backers[_sender] := _amount;
   DonationEvent c accepted_code
  | True =>
   DonationEvent c already_backed_code
  end
end
transition Donate ()
```

```
blk <- & BLOCKNUMBER;
  in_time = blk_leq blk max_block;
 match in_time with
  | True =>
   PerformDonate
  | False =>
   t = True;
   DonationEvent t missed_deadline_code
  end
end
procedure GetFundsFailure (error_code : Int32)
 e = {_eventname : "GetFundsFailure"; caller : _sender;
      amount : _amount; code : error_code};
 event e
end
procedure PerformGetFunds ()
 bal <- _balance;
 tt = True;
 funded := tt;
 msg = {_tag : ""; _recipient : owner; _amount : bal; code : got_funds_code};
 msgs = one_msg msg;send msgs
end
transition GetFunds ()
 is owner = builtin eq owner sender;
 match is_owner with
  | False =>
   GetFundsFailure not_owner_code
  | True =>
   blk <- & BLOCKNUMBER;
   bal <- _balance;
   allowed = get_funds_allowed blk max_block bal goal;
   match allowed with
   | False =>
     GetFundsFailure cannot_get_funds
   | True =>
     PerformGetFunds
   end
  end
end
procedure ClaimBackFailure (error_code : Int32)
 e = {_eventname : "ClaimBackFailure"; caller : _sender;
      amount : _amount; code : error_code};
  event e
end
procedure PerformClaimBack (amount : Uint128)
 delete backers[_sender];
 msg = {_tag : ""; _recipient : _sender; _amount : amount; code : reclaimed_code};
 msqs = one msg msg;e = { _eventname : "ClaimBackSuccess"; caller : _sender; amount : amount; code :_
˓→reclaimed_code};
 event e;
```
send msgs

(continued from previous page)

```
end
transition ClaimBack ()
 blk <- & BLOCKNUMBER;
  after_deadline = builtin blt max_block blk;
 match after_deadline with
  | False =>
    ClaimBackFailure too_early_code
  | True =>
   bal <- _balance;
    f \leftarrow \text{funed};allowed = claimback_allowed bal goal f;
    match allowed with
    | False =>
      ClaimBackFailure cannot_reclaim_code
    | True =>
      res <- backers[_sender];
      match res with
      | None =>
        (* Sender has not donated *)
        ClaimBackFailure cannot_reclaim_code
      | Some v =>
        PerformClaimBack v
      end
    end
  end
end
```
# <span id="page-23-0"></span>**3.4 Scilla in Depth**

# <span id="page-23-1"></span>**3.4.1 Structure of a Scilla Contract**

The general structure of a Scilla contract is given in the code fragment below:

- The contract starts with the declaration of scilla\_version, which indicates which major Scilla version the contract uses.
- Then follows the declaration of a library that contains purely mathematical functions, e.g., a function to compute the boolean AND of two bits, or a function computing the factorial of a given natural number.
- Then follows the actual contract definition declared using the keyword contract.
- Within a contract, there are then three distinct parts:
	- 1. The first part declares the immutable parameters of the contract.
	- 2. The second part declares the mutable fields.
	- 3. The third part contains all transition and procedure definitions.

```
(* Scilla contract structure *)
(***************************************************)
(* Scilla version *)
(***************************************************)
```

```
scilla_version 1
(***************************************************)
(* Associated library *)
(***************************************************)
library MyContractLib
(* Library code block follows *)
(***************************************************)
(* Contract definition *)
(***************************************************)
contract MyContract
(* Immutable fields declaration *)
(vname_1 : vtype_1,
vname_2 : vtype_2)
(* Mutable fields declaration *)
field vname 1 : vtype 1 = init val 1field vname_2 : vtype_2 = init_val_2
(* Transitions and procedures *)
(* Procedure signature *)
procedure firstProcedure (param_1 : type_1, param_2 : type_2)
 (* Procedure body *)
end
(* Transition signature *)
transition firstTransition (param_1 : type_1, param_2 : type_2)
 (* Transition body *)
end
(* Procedure signature *)
procedure secondProcedure (param_1 : type_1, param_2 : type_2)
(* Procedure body *)
end
transition secondTransition (param_1: type_1)
 (* Transition body *)
end
```
#### **Immutable Variables**

*Immutable variables* are the contract's initial parameters whose values are defined when the contract is deployed, and cannot be modified afterwards.

Declaration of immutable variables has the following format:

```
(vname_1 : vtype_1,
vname_2 : vtype_2,
 ... )
```
Each declaration consists of a variable name (an identifier) and followed by its type, separated by :. Multiple variable declarations are separated by ,. The initialization values for variables are to be specified when the contract is deployed.

Note: In addition to the explicitly declared immutable fields, a Scilla contract has an implicitly declared mutable field \_this\_address of type ByStr20, which is initialised to the address of the contract when the contract is deployed. This field can be freely read within the implementation, but cannot be modified.

#### **Mutable Variables**

*Mutable variables* represent the mutable state of the contract. They are also called *fields*. They are declared after the immutable variables, with each declaration prefixed with the keyword field.

```
field vname_1 : vtype_1 = expr_1
field vname_2 : vtype_2 = expr_2
...
```
Each expression here is an initializer for the field in question. The definitions complete the initial state of the contract, at the time of creation. As the contract executes a transition, the values of these fields get modified.

Note: In addition to the explicitly declared mutable fields, a Scilla contract has an implicitly declared mutable field balance of type Uint128, which is initialised to 0 when the contract is deployed. The  $\alpha$  balance field keeps the amount of funds held by the contract. This field can be freely read within the implementation, but can only modified by explicitly transferring funds to other accounts (using send), or by accepting money from incoming messages (using accept).

Note: Both mutable and immutable variables must be of a *storable* type:

- Messages, events and the special Unit type are not storable. All other primitive types like integers and strings are storable.
- Function types are not storable.
- Complex types involving uninstantiated type variables are not storable.
- Maps and ADT are storable if the types of their subvalues are storable. For maps this means that the key type and the value type must both be storable, and for ADTs this means that the type of every constructor argument must be storable.

#### **Units**

The Zilliqa protocol supports three basic tokens units - ZIL, LI (10^-6 ZIL) and QA (10^-12 ZIL).

The base unit used in Scilla smart contracts is QA. Hence, when using money variables, it is important to attach the trailing zeroes that are needed to represent it in QAs.

```
(* fee is 1 QA *)
let fee = Uint128 1
(* fee is 1 LI *)let fee = Uint128 1000000
(* fee is 1 ZIL *)let fee = Uint128 1000000000000
```
#### **Transitions**

*Transitions* are a way to define now the state of the contract may change. The transitions of a contract define the public interface for the contract, since transitions may be invoked by sending a message to the contract.

Transitions are defined with the keyword transition followed by the parameters to be passed. The definition ends with the end keyword.

```
transition foo (vname_1 : vtype_1, vname_2 : vtype_2, ...)
  ...
end
```
where vname : vtype specifies the name and type of each parameter and multiple parameters are separated by ,.

Note: In addition to the parameters that are explicitly declared in the definition, each transition has the following implicit parameters:

- sender : ByStr20 : The account address that triggered this transition. If the transition was called by a contract account instead of a user account, then sender is the address of the contract that called this transition.
- \_amount : Uint128 : Incoming amount of QAs (see section above on the units) sent by the sender. To transfer the money from the sender to the contract, the transition must explicitly accept the money using the accept instruction. The money transfer does not happen if the transition does not execute an accept.

Note: Transition parameters must be of a *serialisable* type:

- Messages, events and the special Unit type are not serialisable. All other primitive types like integers and strings are serialisable.
- Function types and map types are not serialisable.
- Complex types involving uninstantiated type variables are not serialisable.
- ADT are serialisable if the types of their subvalues are serialisable. This means that the type of every constructor argument must be serialisable.

#### **Procedures**

*Procedures* are another way to define now the state of the contract may change, but in contrast to transitions, procedures are not part of the public interface of the contract, and may not be invoked by sending a message to the contract. The only way to invoke a procedure is to call it from a transition or from another procedure.

Procedures are defined with the keyword procedure followed by the parameters to be passed. The definition ends with the end keyword.

```
procedure foo (vname_1 : vtype_1, vname_2 : vtype_2, ...)
  ...
end
```
where vname : vtype specifies the name and type of each parameter and multiple parameters are separated by ,.

Once a procedure is defined it is available to invoked from transitions and procedures in the rest of the contract file. It is not possible to invoke a procedure from transition or procedure defined earlier in the contract, nor is it possible for a procedure to call itself recursively.

Procedures are invoked using the name of the procedure followed by the actual arguments to the procedure:

 $v1 = \ldots;$  $v2 = \ldots;$ foo v1 v2;

All arguments must be supplied when the procedure is invoked. A procedure does not return a result.

Note: The implicit transition parameters \_sender and \_amount are implicitly passed to all the procedures that a transition calls. There is therefore no need to declare those parameters explicitly when defining a procedure.

Note: Procedure parameters cannot be (or contain) maps. If a procedure needs to access a map, it is therefore necessary to either make the procedure directly access the contract field containing the map, or use a library function to perform the necessary computations on the map.

#### **Expressions**

*Expressions* handle pure operations. Scilla contains the following types of expressions:

• Let  $x = f$ : Give f the name x in the contract. The binding of x to f is global and extends to the end of the contract. The following code fragment defines a constant one whose values is 1 of type Int32 throughout the contract.

```
let one = Int32 1
```
• let  $x = f$  in expr : Bind f to the name x within expression expr. The binding here is **local** to expr only. The following example binds the value of one to 1 of type Int32 and two to 2 of type Int32 in the expression builtin add one two, which adds 1 to 2 and hence evaluates to 3 of type Int32.

```
let sum =
  let one = Int32 1 in
  let two = Int32 2 in
  builtin add one two
```
- {  $\leq$   $\leq$  form:  $b : x$ . Here  $b$  is an identifier and x a variable, whose value is bound to the identifier in the message.
- fun (x : T) => expr : A function that takes an input x of type T and returns the value to which expression expr evaluates.
- $f \times$ : Apply the function  $f$  to the parameter  $x$ .
- t fun  $T \implies \epsilon_{\text{XDT}}$ : A type function that takes T as a parametric type and returns the value to which expression expr evaluates. These are typically used to build library functions. See the section on *[Pairs](#page-36-0)* below for an example.
- $Q_X$  T: Apply the type function x to the type T.
- builtin f x: Apply the built-in function f on x.
- match expression: Matches a bound variable with patterns and evaluates the expression in that clause. The match expression is similar to the match expression in OCaml. The pattern to be matched can be an ADT constructor (see *[ADTs](#page-34-1)*) with subpatterns, a variable, or a wildcard \_. An ADT constructor pattern matches values constructed with the same constructor if the subpatterns match the corresponding subvalues. A variable matches anything, and binds the variable to the value it matches in the expression of that clause. A wildcard matches anything, but the value is then ignored.

```
match x with
| pattern_1 =>
  expression_1 ...
| pattern_2 =>
  expression_2 ...
| = > (*Wildcard*)
  expression ...
end
```
Note: A pattern-match must be exhaustive, i.e., every legal (type-safe) value of x must be matched by a pattern. Additionally, every pattern must be reachable, i.e., for each pattern there must be a legal (type-safe) value of  $x$ that matches that pattern, and which does not match any pattern preceeding it.

#### **Statements**

Statements in Scilla are operations with effect, and hence not purely mathematical. Scilla contains the following types of statements:

- $\times$  <- f : Fetch the value of the contract field f, and store it into the local variable  $\times$ .
- $f := x$ : Update the mutable contract field  $f$  with the value of x, x may be a local variable, or another contract field.
- $x \le -6$  BLOCKNUMBER: Fetch the value of the blockchain state variable BLOCKNUMBER, and store it into the local variable x.
- $v = e$ : Evaluate the expression e, and assign the value to the local variable v.
- p  $\times$  y z : Invoke the procedure p with the arguments  $\times$ , y and z. The number of arguments supplied must correspond to the number of arguments the procedure takes.
- match: Pattern-matching at statement level:

```
match x with
| pattern_1 =>
  statement_11;
  statement_12;
  ...
| pattern_2 =>
  statement 21;
  statement_22;
  ...
```

```
= \rightarrow (*Wildcard*)
  statement_n1;
  statement_n2;
  ...
end
```
- accept : Accept the QAs of the message that invoked the transition. The amount is automatically added to the \_balance field of the contract. If a message contains QAs, but the invoked transition does not accept the money, the money is transferred back to the sender of the message.
- send and event : Communication with the blockchain. See the next section for details.
- In-place map operations : Operations on contract fields of type Map. See the *[Maps](#page-32-0)* section for details.

A sequence of statements must be separated by semicolons ;:

```
transition T ()
  statement_1;
  statement_2;
  ...
  statement_n
end
```
Notice that the final statement does not have a trailing ;, since ; is used to separate statements rather than terminate them.

#### **Communication**

A contract can communicate with other contract and user accounts through the send instruction:

• send msgs : Send a list of messages msgs.

The following code snippet defines a msg with four entries  $\pm$  tag,  $\pm$  recipient,  $\pm$  amount and param.

```
(*Assume contractAddress is the address of the contract being called and the
˓→contract contains the transition setHello*)
msg = { _tag : "setHello"; _recipient : contractAddress; _amount : Uint128 0;
˓→param : Uint32 0 };
```
A message passed to send must contain the compulsory fields \_tag, \_recipient and \_amount.

The \_recipient field (of type ByStr20) is the blockchain address that the message is to be sent to, and the  $\text{\_}$ amount field (of type Uint128) is the number of ZIL to be transferred to that account.

The \_tag field (of type String) is only used when the value of the \_recipient field is the address of a contract. In this case, the value of the  $\pm \text{tag}$  field is the name of the transition that is to be invoked on the recipient contract. If the recipient is a user account, the \_tag field is ignored.

In addition to the compulsory fields the message may contain other fields (of any type), such as param above. However, if the message recipient is a contract, the additional fields must have the same names and types as the parameters of the transition being invoked on the recipient contract.

Note: The Zilliqa blockchain does not yet support sending multiple messages from the same transition invocation, including the procedures that are invoked by the transition. This means that the list given as an argument to send must contain only one message, and that a transition may perform at most one send instruction each time the transition is called.

A contract can also communicate to the outside world by emitting events. An event is a signal that gets stored on the blockchain for everyone to see. If a user uses a client application invoke a transition on a contract, the client application can listen for events that the contract may emit, and alert the user.

• event e: Emit a message e as an event. The following code emits an event with name e\_name.

```
e = \{ _eventname : "e_name"; <entry>_2 ; <entry>_3 };
event e
```
An emitted event must contain the compulsory field \_eventname (of type String), and may contain other entries as well. The value of the eventname entry must be a string literal. All events with the same name must have the same entry names and types.

Note: A transition may send a message at any point during execution (including during the execution of the procedures it invokes), but the recipient account will not receive the message until after the transition has completed. Similarly, a transition may emit events at any point during execution (including during the execution of the procedures it invokes), but the event will not be visible on the blockchain before the transition has completed.

#### **Run-time Errors**

A contract can raise errors by throwing exceptions. Any error in the execution of a transition (including those due to thrown exceptions, out-of-gas errors and others such as integer overflows) results in the blockchain aborting the execution of the contract as well as aborting any other contracts that were executed before in that chain.

The syntax for raising errors is similar to that of events and messages.

 $e = \{$  \_exception : "InvalidInput"; <entry>\_2; <entry>\_3 }; throw e

Unlike that for event or send, The argument to throw is optional and can be omitted. An empty throw will result in an error that just conveys the location of where the throw happened without more information.

Note: We do not currently support catching exceptions and may add this in the future.

#### **Gas consumption in Scilla**

Deploying contracts and executing transitions in them cost gas. The detailed cost mechanism is explained [here.](https://github.com/Zilliqa/scilla-docs/tree/master/docs/texsources/gas-costs/gas-doc.pdf)

The [Nucleus Wallet](https://dev-wallet.zilliqa.com/calculate) page can be used to estimate gas costs for some transactions .

### <span id="page-30-0"></span>**3.4.2 Primitive Data Types & Operations**

#### **Integer Types**

Scilla defines signed and unsigned integer types of 32, 64, 128, and 256 bits. These integer types can be specified with the keywords IntX and UintX where X can be 32, 64, 128, or 256. For example, the type of an unsigned integer of 32 bits is Uint32.

The following code snippet declares a variable of type Uint 32:

#### **let** x = **Uint32** 43

Scilla supports the following built-in operations on integers. Each operation takes two integers IntX/UintX (of the same type) as arguments, except for pow whose second argument is always Uint 32

- builtin eq i1 i2 : Is i1 equal to i2? Returns a Bool.
- builtin add i1 i2: Add integer values i1 and i2. Returns an integer of the same type.
- builtin sub i1 i2: Subtract i2 from i1. Returns an integer of the same type.
- builtin mul i1 i2: Integer product of i1 and i2. Returns an integer of the same type.
- builtin div i1 i2: Integer division of i1 by i2. Returns an integer of the same type.
- builtin rem i1 i2: The remainder of integer division of i1 by i2. Returns an integer of the same type.
- builtin lt i1 i2: Is i1 less than i2? Returns a Bool.
- builtin pow i1 i2: i1 raised to the power of i2. Returns an integer of the same type as i1.
- builtin to nat i1: Convert a value of type Uint32 to the equivalent value of type Nat.
- builtin to\_(u)int(32/64/128/256): Convert a UintX/IntX or String (that represents a number) value to the equivalent UintX/IntX value. Returns Some IntX/UintX if the conversion succeeded, None otherwise.

Addition, subtraction, multiplication, pow, division and remainder operations may raise integer overflow, underflow and division\_by\_zero errors.

Note: Variables related to blockchain money, such as the \_amount entry of a message or the \_balance field of a contract, are of type Uint128.

#### **Strings**

String literals in Scilla are expressed using a sequence of characters enclosed in double quotes. Variables can be declared by specifying using keyword String.

The following code snippet declares a variable of type String:

 $let x = "Hello"$ 

Scilla supports the following built-in operations on strings:

- builtin eq s1 s2 : Is s1 equal to s2? Returns a Bool.
- builtin concat s1 s2 : Concatenate s1 with s2. Returns a String.
- builtin substr s1 i1 i2 : Extract the substring of s1 of length i2 starting from position i1 with length. i1 and i2 must be of type Uint32. Character indices in strings start from 0. Returns a String.
- builtin to\_string x1: Convert x1 to a string literal. Valid types of x1 are IntX, UintX, ByStrX and ByStr. Returns a String.
- builtin strlen s : Calculate the length of s (of type String). Returns a Uint32.

#### **Crypto Built-ins**

A hash in Scilla is declared using the data type ByStr32. A ByStr32 represents a hexadecimal byte string of 32 bytes (64 hexadecimal characters). A ByStr32 literal is prefixed with 0x.

The following code snippet declares a variable of type ByStr32:

**let** x = 0x123456789012345678901234567890123456789012345678901234567890abff

Scilla supports the following built-in operations on hashes and other cryptographic primitives, including byte sequences. In the description below, Any can be of type IntX, UintX, String, ByStr20 or ByStr32.

- builtin eq h1 h2: Is h1 equal to h2? Returns a Bool.
- builtin sha256hash x : Convert x of Any type to its SHA256 hash. Returns a ByStr32.
- builtin keccak256hash x: Convert x of Any type to its Keccak256 hash. Returns a ByStr32.
- builtin ripemd160hash x: Convert x of Any type to its RIPEMD-160 hash. Returns a ByStr20.
- builtin to\_bystr h : Convert a hash h of type ByStrX (for some known X) to one of arbitrary length of type ByStr.
- builtin to\_uint256 h: Convert a hash h to the equivalent value of type Uint256. h must be of type ByStrX for some known X less than or equal to 32.
- builtin schnorr\_verify pubk data sig: Verify a signature sig of type ByStr64 against a byte string data of type ByStr with the Schnorr public key pubk of type ByStr33.
- builtin ecdsa\_verify pubk data sig: Verify a signature sig of type ByStr64 against a byte string data of type ByStr with the ECDSA public key pubk of type ByStr33.
- concat h1 h2: Concatenate the hashes h1 and h2. If h1 has type ByStrX and h2 has type ByStrY, then the result will have type  $ByStr(X+Y)$ .
- builtin bech32\_to\_bystr20 prefix addr. The builtin takes a network specific prefix ("zil" / "tzil") of type String and an input bech32 string (of type String) and if the inputs are valid, converts it to a raw byte address (*ByStr20*). The return type is Option ByStr20. On success, Some addr is returned and on invalid inputs None is returned.
- builtin bystr20\_to\_bech32 prefix addr. The builtin takes a network specific prefix ("zil" / "tzil") of type String and an input ByStr20 address, and if the inputs are valid, converts it to a bech32 address. The return type is Option String. On success, Some addr is returned and on invalid inputs None is returned.

#### **Maps**

<span id="page-32-0"></span>A value of type Map kt vt provides a key-value store where kt is the type of keys and  $vt$  is the type of values. kt may be any one of String, IntX, UintX, ByStrX or ByStr. vt may be any type except a function type.

Scilla supports the following built-in operations on maps:

- builtin put m k v: Insert a key k bound to a value v into a map m. Returns a new map which is a copy of the m but with k associated with v. If m already contains key k, the old value bound to k gets replaced by  $\vee$ in the result map. The value of m is unchanged. The put function is typically used in library functions. Note that put makes a copy of m before inserting the key-value pair.
- m[k] := v: *In-place* insert operation, i.e., identical to put, but without making a copy of m. m must refer to a contract field. Insertion into nested maps is supported with the syntax  $m[k1][k2][...]$  := v. If the intermediate key(s) does not exist in the nested maps, they are freshly created along with the map values they are associated with.
- builtin get m k: Fetch the value associated with the key k in the map m. Returns an optional value (see the Option type below) – if k has an associated value v in m, then the result is Some v, otherwise the result is None. The get function is typically used in library functions.
- $v \leq -m[k]: In-place$  fetch operation, i.e, identical to get. m must refer to a contract field. Returns an optional value (see the Option type below) – if k has an associated value v in m, then the result is Some v, otherwise the result is None. Fetching from nested maps is supported with the syntax  $v \leq -m[k1][k2][...]$ . If one or more of the intermediate key(s) do not exist in the corresponding map, the result is None.
- builtin contains m k: Is the key k associated with a value in the map m? Returns a Bool. The contains function is typically used in library functions.
- b <- exists m[k]: *In-place* existence check, i.e., identical to contains. m must refer to a contract field. Returns a Bool. Existence checks through nested maps is supported with the syntax  $v \leq -e$  sxists  $m[k1] [k2] [...]$ . If one or more of the intermediate key(s) do not exist in the corresponding map, the result is False.
- builtin remove m k: Remove a key k and its associated value from the map m. Returns a new map which is a copy of m but with k being unassociated with a value. The value of m is unchanged. If m does not contain key k the remove function simply returns a copy of m with no indication that  $k$  is missing. The remove function is typically used in library functions. Note that remove makes a copy of m before removing the key-value pair.
- delete  $m[k]$ : *In-place* remove operation, i.e., identical to remove, but without making a copy of m. m must refer to a contract field. Removal from nested maps is supported with the syntax delete  $m[k1][k2]$ [... ]. If any of the specified keys do not exist in the corresponding map, no action is taken. Note that in the case of a nested removal delete  $m[k1][...][kn-1][kn]$ , only the key-value association of kn is removed. The key-value bindings of  $k$  to  $kn-1$  will still exist.
- builtin to\_list m: Convert a map m to a List (Pair kt vt) where kt and vt are key and value types, respectively (see the List type below).
- builtin size m: Return the number of bindings in map m. The result type is Uint32.

Note: Builtin functions put and remove return a new map, which is a possibly modified copy of the original map. This may affect performance!

#### **Addresses**

An address in Scilla is declared using the data type ByStr20. ByStr20 represents a hexadecimal byte string of 20 bytes (40 hexadecimal characters). A ByStr20 literal is prefixed with 0x.

Scilla supports the following built-in operations on addresses:

• eq a1 a2: Is a1 equal to a2? Returns a Bool.

#### **Block Numbers**

Block numbers have a dedicated type BNum in Scilla. Variables of this type are specified with the keyword BNum followed by an integer value (for example BNum 101).

Scilla supports the following built-in operations on block numbers:

- eq b1 b2: Is b1 equal to b2? Returns a Bool.
- blt b1 b2: Is b1 less than b2? Returns a Bool.
- badd b1 i1: Add i1 of type UintX to b1 of type BNum. Returns a BNum.

• bsub b1 b2: Subtract b2 from b1, both of type BNum. Returns an Int256.

#### <span id="page-34-0"></span>**3.4.3 Algebraic Datatypes**

<span id="page-34-1"></span>An *algebraic datatype* (ADT) is a composite type used commonly in functional programming. Each ADT is defined as a set of constructors. Each constructor takes a set of arguments of certain types.

Scilla is equipped with a number of built-in ADTs, which are described below. Additionally, Scilla allows users to define their own ADTs.

#### **Boolean**

Boolean values are specified using the type Bool. The Bool ADT has two constructors True and False, neither of which take any arguments. Thus the following code fragment constructs a value of type Bool by using the constructor True:

 $x = True$ 

#### **Option**

Optional values are specified using the type Option t, where t is some type. The Option ADT has two constructors:

- Some represents the presence of a value. The Some constructor takes one argument (the value, of type t).
- None represents the absence of a value. The None constructor takes no arguments.

The following code snippet constructs two optional values. The first value is an absent string value, constructed using None. The second value is the Int32 value 10, which, because the value is present, is constructed using Some:

```
let none_value = None {String}
let some_value =
 let ten = Int32 10 in
  Some {Int32} ten
```
Optional values are useful for initialising fields where the value is not yet known:

field empty\_bool : **Option Bool** = **None** {**Bool**}

Optional values are also useful for functions that might not have a result, such as the get function for maps:

```
getValue = builtin get m _sender;
match getValue with
| Some v =>
  (* _sender was associated with v in m *)
  v = v + v_i...
| None =>
  (* _sender was not associated with a value in m *)
  ...
end
```
#### **List**

Lists of values are specified using the type List  $t$ , where  $t$  is some type. The List ADT has two constructors:

- Nil represents an empty list. The Nil constructor takes no arguments.
- Cons represents a non-empty list. The Cons constructor takes two arguments: The first element of the list (of type  $t$ ), and another list (of type  $List$   $t$ ) representing the rest of the list.

All elements in a list must be of the same type t. In other words, two values of different types cannot be added to the same list.

The following example shows how to build a list of  $Int32$  values. First we create an empty list using the Nil constructor. We then add four other values one by one using the Cons constructor. Notice how the list is constructed backwards by adding the last element, then the second-to-last element, and so on, so that the final list is  $[11; 10;$ 2; 1]:

```
let one = Int32 1 inlet two = Int32 2 in
let ten = Int32 10 in
let eleven = Int32 11 in
let nil = Nil {Int32} in
let 11 = Cons (Int32) one nil inlet 12 = Cons {Int32} two 11 inlet l3 = Cons {Int32} ten l2 in
  Cons {Int32} eleven l3
```
Scilla provides two structural recursion primitives for lists, which can be used to traverse all the elements of any list:

- list\_foldl: ('B -> 'A -> 'B) -> 'B -> (List 'A) -> 'B : Recursively process the elements in a list from front to back, while keeping track of an *accumulator* (which can be though of as a running total). list foldl takes three arguments, which all depend on the two type variables 'A and 'B:
	- The function processing the elements. This function takes two arguments. The first argument is the current value of the accumulator (of type 'B). The second argument is the next list element to be processed (of type 'A). The result of the function is the next value of the accumulator (of type 'B).
	- The initial value of the accumulator (of type 'B).
	- The list of elements to be processed (of type (List 'A)).

The result of applying list\_foldl is the value of the accumulator (of type 'B) when all list elements have been processed.

• list\_foldr: ('A -> 'B -> 'B) -> 'B -> (List 'A) -> 'B : Similar to list\_foldl, except the list elements are processed from back to front. Notice also that the processing function takes the list element and the accumulator in the opposite order from the order in list\_foldl.

Note: When an ADT takes type arguments (such as List 'A), and occurs inside a bigger type (such as the type of list\_foldl), the ADT and its arguments must be grouped using parentheses ( ). This is the case even when the ADT occurs as the only argument to another ADT. For instance, when constructing an empty list of optional values of type Int32, one must instantiate the list type using the syntax Nil {(Option Int32)}.

To further illustrate the List type in Scilla, we show a small example using list\_foldl to count the number of elements in a list.

```
\frac{1}{1} let list_length =
2 \mid \text{tfun} \mid \mathbf{A} \mid \text{=}3 fun (l : List 'A) =>
4 let folder = @list_foldl 'A Uint32 in
5 let init = Uint32 0 in
6 let iter =
7 fun (z : Uint32) =>
\mathbf{s} fun (h : 'A) =>
9 let one = Uint32 1 in
10 builtin add one z
11 in
12 folder iter init l
```
list\_length defines a function that takes a type argument 'A, and a normal (value) argument l of type List 'A.

'A is a *type variable* which must be instantiated by the code that intends to use list\_length. The type varible is specified in line 2.

In line 4 we instantiate the types for  $list$  foldl. Since we are traversing a list of values of type 'A, we pass 'A as the first type argument to list\_foldl, and since we are calculating the length of the list (a non-negative integer), we pass Uint32 as the accumulator type.

In line 5 we define the initial value of the accumulator. Since an empty list has length 0, the initial value of the accumulator is 0 (of type Uint32, to match the accumulator type).

In lines 6-10 we specify the processing function  $iter$ , which takes the current accumulator value z and the current list element h. In this case the processing function ignores the list element, and increments the accumulator by 1. When all elements in the list have been processed, the accumulator will have been incremented as many times as there are elements in the list, and hence the final value of the accumulator will be equal to the length of the list.

In line 12 we apply the type-instantiated version of  $list_fold$  from line 4 to the processing function, the initial accumulator, and the list of values.

Common utilities for the List type (including list\_length) are provided in the ListUtils library as part of the standard library distribution for Scilla.

#### **Pair**

<span id="page-36-0"></span>Pairs of values are specified using the type  $Pair t1 t2$ , where  $t1$  and  $t2$  are types. The  $Pair ADT$  has one constructor:

• Pair represents a pair of values. The Pair constructor takes two arguments, namely the two values of the pair, of types  $t1$  and  $t2$ , respectively.

Note: Pair is both the name of a type and the name of a constructor of that type. An ADT and a constructor typically only share their names when the constructor is the only constructor of the ADT.

A Pair value may contain values of different types. In other words,  $\pm 1$  and  $\pm 2$  need not be the same type.

Below is an example where we declare a field pp of type Pair String Uint32, which we then initialise by constructing a pair consisting of a value of type String and a value of type Uint32:

```
field pp: Pair String Uint32 =
              let s1 = "Hello" in
              let num = Uint32 2 in
             Pair {String Uint32} s1 num
```
Notice the difference in how we specify the type of the field as Pair A' B', and how we specify the types of values given to the constructor as Pair  $\{A' \ B'\}$ .

We now illustrate how pattern matching can be used to extract the first element from a Pair. The function fst shown below is defined in the PairUtils library of the Scilla standard library.

```
let fst =
  tfun 'A =>
  tfun 'B =>
  fun (p : Pair ('A) ('B)) =>
   match p with
    | Pair a b => a
    end
```
Note: Using Pair is generally discouraged. Instead, the programmer should define an ADT which is specialised to the particular type of pairs that is needed in the particular use case. See the section on *[User-defined ADTs](#page-37-0)* below.

#### **Nat**

Peano numbers are specified using the type Nat. The Nat ADT has two constructors:

- Zero represents the number 0. The Zero constructor takes no arguments.
- Succ represents the successor of another Peano number. The Succ constructor takes one argument (of type Nat) which represents the Peano number that is one less than the current number.

The following code shows how to build the Peano number corresponding to the integer 3:

```
let three =
 let zero = Zero in
 let one = Succ zero in
 let two = Succ one in
 Succ two
```
Scilla provides one structural recursion primitive for Peano numbers, which can be used to traverse all the Peano numbers from a given Nat down to Zero:

- nat\_fold: ('A -> Nat -> 'A) -> 'A -> Nat -> 'A: Recursively process the succession of numbers from a Nat down to Zero, while keeping track of an accumulator. nat \_fold takes three arguments, two of which depend on the type variable 'A:
	- The function processing the numbers. This function takes two arguments. The first argument is the current value of the accumulator (of type 'A). The second argument is the next Peano number to be processed (of type Nat). The result of the function is the next value of the accumulator (of type 'A).
	- The initial value of the accumulator (of type 'A).
	- The first Peano number to be processed (of type Nat).

The result of applying nat\_fold is the value of the accumulator (of type 'A) when all Peano numbers down to Zero have been processed.

#### <span id="page-37-0"></span>**User-defined ADTs**

In addition to the built-in ADTs described above, Scilla supports user-defined ADTs.

ADT definitions may only occur in the library parts of a program, either in the library part of the contract, or in an imported library. An ADT definiton is in scope in the entire library in which it is defined, except that an ADT definition may only refer to other ADT definitions defined earlier in the same library, or in imported libraries. In particular, an ADT definition may not refer to itself in an inductive/recursive manner.

Each ADT defines a set of constructors. Each constructor specifies a number of types which corresponds to the number and types of arguments that the constructor takes. A constructor may be specified as taking no arguments.

The ADTs of a contract must have distinct names, and the set of all constructors of all ADTs in a contract must also have distinct names. Both the ADT and constructor names must begin with a capital letter  $(A - Z')$ . However, a constructor and an ADT may have the same name, as is the case with the Pair type whose only constructor is also called Pair.

As an example of user-defined ADTs, consider the following type declarations from a contract implementing a chesslike game called Shogi or Japanese Chess [\(https://en.wikipedia.org/wiki/Shogi\)](https://en.wikipedia.org/wiki/Shogi). When in turn, a player can choose to either move one of his pieces, place a previously captured piece back onto the board, or resign and award the victory to the opponent.

The pieces of the game can be defined using the following type Piece:

```
type Piece =
| King
| GoldGeneral
| SilverGeneral
| Knight
| Lance
| Pawn
| Rook
  | Bishop
```
Each of the constructors represents a type of piece in the games. None of the constructors take any arguments.

The board is represented as a set of squares, where each square has two coordinates:

```
type Square =
| Square of Uint32 Uint32
```
The type Square is an example of a type where a constructor has the same name as the type. This usually happens when a type has only one constructor. The constructor Square takes two arguments, both of type Uint32, which are the coordinates (the row and the column) of the square on the board.

Similar to the definition of the type Piece, we can define the type of direction of movement using a constructor for each of the legal directions as follows:

```
type Direction =
| East
| SouthEast
| South
  | SouthWest
  | West
| NorthWest
| North
  | NorthEast
```
We are now in a position to define the type of possible actions that a user may choose to perform when in turn:

```
type Action =
| Move of Square Direction Uint32 Bool
```

```
| Place of Piece Square
| Resign
```
If a player chooses to move a piece, she should use the constructor Move, and provide four arguments:

- An argument of type Square, indicating the current position of the piece she wants to move.
- An argument of type Direction, indicating the direction of movement.
- An argument of type Uint32, indicating the distance the piece should move.
- An argument of type Bool, indicating whether the moved piece should be promoted after being moved.

If instead the player chooses to place a previously captured piece back onto the board, she should use the constructor Place, and provide two arguments:

- An argument of type Piece, indicating which piece to place on the board.
- An argument of type Square, indicating the position the piece should be placed in.

Finally, if the player chooses to resign and award the victory to her opponent, she should use the constructor Resign. Since Resign does not take any arguments, no arguments should be provided.

To check which action a player has chosen we use a match statement or a match expression:

```
transition PlayerAction (action : Action)
  ...
 match action with
 | Resign =>
  | Place piece square =>
    ...
  | Move square direction distance promote =>
    ...
 end;
  ...
end
```
#### <span id="page-39-0"></span>**3.4.4 More ADT examples**

To further illustrate how ADTs can be used, we provide two more examples and describe them in detail. Both the functions described below can be found in the ListUtils part of the Scilla standard *[library](#page-41-1)*.

#### **Computing the Head of a List**

The function list\_head returns the first element of a list.

Since a list may be empty, list\_head may not always be able to compute a result, and thus should return a value of the Option type. If the list is non-empty, and the first element is h, then list\_head should return Some h. Otherwise, if the list is empty, list\_head should return None.

The following code snippet shows the implementation of list\_head, and how to apply it:

```
1et list_head =
2 \mid t \text{fun} \mid \mathbf{A} \mid \geq3 fun (l : List 'A) =>
         4 match l with
```

```
5 | Cons h t =>
6 Some {'A} h
7 | Nil =>
8 None {'A}
9 end
10
11 let int_head = @list_head Int32 in
12
\mathbf{13} let one = Int32 1 in
14 let two = Int32 2 in
15 let three = Int32 3 in
16 let nil = Nil {Int32} in
17
18 let 11 = Cons {Int32} three nil in
19 let l2 = Cons {Int32} two l1 in
20 let l3 = Cons {Int32} one l2 in
_{21} | int_head 13
```
Line 2 specifies that 'A is a type parameter to the function, while line 3 specifies that  $\perp$  is a (value) parameter of type List 'A. In other words, lines 1-3 specify a function list head which can be instantiated for any type 'A, and which takes as an argument a value of type List 'A.

The pattern-match in lines 4-9 matches on the value of 1. In line 5 we match on the list constructor Cons h t, where h is the first element of the list, and  $t$  is the rest of the list. If the list is not empty then the match is successful, and we return the first element as an optional value Some h. In line 7 we match on the list constructor Nil. If the list is empty then the match is successful, and we return the optional value None indicating that there was no head element of the list.

Line 11 instantiates the list\_head function for the type Int32, so that list\_head can be applied to values of type List Int32. Lines 13-20 build a list of type List Int32, and line 21 invokes the instantiated list\_head function on the list that was built.

#### **Checking for Existence in a List**

The function  $list$  exists takes a predicate function and a list, and returns a value indicating whether the predicate holds for at least one element in the list.

A predicate function is a function returning a boolean value, and since we want to apply it to elements in the list, the argument type of the function should be the same as the element type of the list.

list\_exists should return either True (if the predicate holds for at least one element) or False (if the predicate does not hold for any element in the list), so the return type of list exists should be  $Bool$ .

The following code snippet shows the implementation of list\_exists, and how to apply it:

```
\frac{1}{1} let list_exists =
2 \quad t \text{fun} \quad \mathbf{A} \Rightarrow3 fun (f : 'A -> Bool) =>
4 fun (l : List 'A) =>
5 let folder = @list_foldl 'A Bool in
6 let init = False in
7 let iter =
8 fun (z : Bool) =>
9 fun (h : 'A) =>
10 let res = f h in
11 match res with
```

```
12 | True =>
13 True
14 | False =>
15 z
16 end
17 in
18 folder iter init 1
19
20 let int_exists = @list_exists Int128 in
21 \text{ } 1 \text{ } 21 \text{ } 1 \text{ } 21 \text{ } 1 \text{ } 21 \text{ } 1 \text{ } 21 \text{ } 22 fun (a : Int128) =>
23 let three = Int128 3 in
24 builtin lt a three
25_{26} \vert (* build list 13 similar to the previous example *)
27 \quad . . .28
29 \int (* \text{ check if } 13 \text{ has at least one element satisfying } f * )int_exists f 13
```
As in the previous example 'A is a type variable to the function. The function takes two arguments:

- A predicate f, i.e., a function that returns a  $Bood$ . In this case, f will be applied to elements of the list, so the argument type of the predicate should be 'A. Hence,  $f$  should have the type 'A  $\rightarrow$  Bool.
- A list of elements l of type List 'A, so that the type of the elements in the list matches the argument type of f.

To traverse the elements of the input list 1 we use list\_foldl. In line 5 we instantiate list\_foldl for lists with elements of type 'A and for the accummulator type Bool. In line 6 we set the initial accummulator value to False to indicate that no element satisfying the predicate has yet been seen.

The processing function iter defined in lines 7-16 tests the predicate on the current list element, and returns an updated accummulator. If an element has been found which satisfies the predicate, the accummulator is set to True and remains so for the rest of the traversal.

The final value of the accumulator is either True, indicating that f returned True for at least one element in the list, or False, indicating that f returned False for all elements in the list.

In line 20 we instantiate list\_exists to work on lists of type Int128. In lines 21-24 we define the predicate, which returns True if its argument is less than 3, and returns False otherwise.

Omitted in line 27 is building the same list l3 as in the previous example. In line 30 we apply the instantiated list\_exists to the predicate and the list.

### <span id="page-41-0"></span>**3.4.5 Standard Libraries**

<span id="page-41-1"></span>The Scilla standard library contains five libraries: BoolUtils.scilla, IntUtils.scilla, ListUtils. scilla, NatUtils.scilla and PairUtils.scilla. As the names suggests these contracts implement utility operations for the Bool, IntX, List, Nat and Pair types, respectively.

To use functions from the standard library in a contract, the relevant library file must be imported using the import declaration. The following code snippet shows how to import the functions from the ListUtils and IntUtils libraries:

import **ListUtils IntUtils**

The import declaration must occur immediately before the contract's own library declaration, e.g.:

```
import ListUtils IntUtils
library WalletLib
... (* The declarations of the contract's own library values and functions *)
contract Wallet ( ... )
\ldots (* The transitions and procedures of the contract *)
```
Below, we present the functions defined in each of the library.

#### **BoolUtils**

- andb : Bool -> Bool -> Bool: Computes the logical AND of two Bool values.
- orb : Bool -> Bool -> Bool: Computes the logical OR of two Bool values.
- negb : Bool -> Bool: Computes the logical negation of a Bool value.
- bool\_to\_string : Bool -> String: Transforms a Bool value into a String value. True is transformed into "True", and False is transformed into "False".

#### **IntUtils**

- $int X_eq$ : IntX -> IntX -> Bool: Equality operator specialised for each IntX type.
- uintX\_eq : UintX -> UintX -> Bool: Equality operator specialised for each UintX type.
- $intX_l$ t: IntX -> IntX -> Bool: Less-than operator specialised for each IntX type.
- uintX\_lt : UintX -> UintX -> Bool: Less-than operator specialised for each UintX type.
- $intX_new$ :  $IntX \rightarrow IntX \rightarrow$   $Bool: Not-equal operator specialised for each  $IntX$  type.$
- uintX\_neq : UintX -> UintX -> Bool: Not-equal operator specialised for each UintX type.
- intX\_le : IntX -> IntX -> Bool: Less-than-or-equal operator specialised for each IntX type.
- uintX\_le : UintX -> UintX -> Bool: Less-than-or-equal operator specialised for each UintX type.
- intX\_qt : IntX -> IntX -> Bool: Greater-than operator specialised for each IntX type.
- uintX qt : UintX -> UintX -> Bool: Greater-than operator specialised for each UintX type.
- intX\_ge : IntX -> IntX -> Bool: Greater-than-or-equal operator specialised for each IntX type.
- uintX\_ge : UintX -> UintX -> Bool: Greater-than-or-equal operator specialised for each UintX type.

#### **ListUtils**

 $\bullet$  list map : ('A -> 'B) -> List 'A -> : List 'B.

Apply  $f : 'A \rightarrow 'B$  to every element of  $1 : List 'A$ , constructing a list (of type List 'B) of the results.

```
(* Library *)
let f =
 fun (a : Int32) =>
   builtin sha256hash a
(* Contract transition *)
(* Assume input is the list [1; 2; 3] *)
(* Apply f to all values in input *)hash_list_int32 = @list_map Int32 ByStr32;
hashed_list = hash_list_int32 f input;
(* hashed_list is now [ sha256hash 1 ; sha256hash 2 ; sha256hash 3 ] *)
```
• list\_filter : ('A -> Bool) -> List 'A -> List 'A.

Filter out elements on the list based on the predicate  $f : 'A \rightarrow B \odot 1$ . If an element satisfies  $f$ , it will be in the resultant list, otherwise it is removed. The order of the elements is preserved.

```
(xLibrary*)let f =
 fun (a : Int32) =>
   let ten = Int32 10 in
   builtin lt a ten
(* Contract transition *)
(* Assume input is the list [ 1 ; 42 ; 2 ; 11 ; 12 ] *)
less_ten_int32 = @list_filter Int32;
less_ten_list = less_ten_int32 f l
(* less_ten_list is now [ 1 ; 2 ]*)
```
• list\_head : (List 'A) -> (Option 'A).

Return the head element of a list  $l : L$  ist 'A as an optional value. If  $l$  is not empty with the first element h, the result is Some h. If 1 is empty, then the result is None.

• list\_tail : (List 'A) -> (Option List 'A).

Return the tail of a list  $l :$  List 'A as an optional value. If  $l$  is a non-empty list of the form Cons h t, then the result is Some  $t$ . If  $l$  is empty, then the result is None.

• list\_append : (List 'A -> List 'A -> List 'A).

Append the first list to the front of the second list, keeping the order of the elements in both lists. Note that list\_append has linear time complexity in the length of the first argument list.

• list reverse : (List 'A -> List 'A).

Return the reverse of the input list. Note that  $list$  reverse has linear time complexity in the length of the argument list.

• list flatten : (List List 'A) -> List 'A.

Construct a list of all the elements in a list of lists. Each element (which has type  $List \in A$ ) of the input list (which has type List List 'A) are all concatenated together, keeping the order of the input list. Note that list\_flatten has linear time complexity in the total number of elements in all of the lists.

```
• list_length : List 'A -> Uint32
```
Count the number of elements in a list. Note that list\_length has linear time complexity in the number of elements in the list.

• list eq : ('A -> 'A -> Bool) -> List 'A -> List 'A -> Bool.

Compare two lists element by element, using a predicate function  $f : 'A \rightarrow 'A \rightarrow Bool$ . If f returns True for every pair of elements, then list eq returns True. If f returns False for at least one pair of elements, or if the lists have different lengths, then list\_eq returns False.

• list\_mem : ('A -> 'A -> Bool) -> 'A -> List 'A -> Bool.

Checks whether an element a : 'A is an element in the list  $1 :$  List'A. f : 'A -> 'A -> Bool should be provided for equality comparison.

```
(* Library *)
let f =
 fun (a : Int32) =>
 fun (b : Int32) =>
   builtin eq a b
(* Contract transition *)
(* Assume input is the list [1; 2; 3; 4] *)
keynumber = Int32 5;list_mem_int32 = @list_mem Int32;
check_result = list_mem_int32 f keynumber input;
(* check_result is now False *)
```
• list\_forall : ('A -> Bool) -> List 'A -> Bool.

Check whether all elements of list  $l :$  List 'A satisfy the predicate  $f :$  'A  $\rightarrow$  Bool. list\_forall returns True if all elements satisfy f, and False if at least one element does not satisfy f.

• list exists : ('A -> Bool) -> List 'A -> Bool.

Check whether at least one element of list  $l : List'$  A satisfies the predicate  $f : 'A \rightarrow Bool$ . list exists returns True if at least one element satisfies f, and False if none of the elements satisfy f.

```
• list sort : ('A -> 'A -> Bool) -> List 'A -> List 'A.
```
Sort the input list 1 : List 'A using insertion sort. The comparison function  $f1t$  : 'A -> 'A -> Bool provided must return True if its first argument is less than its second argument. list\_sort has quadratic time complexity.

```
let int_sort = @list_sort Uint64 in
let flt =
  fun (a : Uint64) =>
  fun (b : Uint64) =>
    builtin lt a b
let zero = Uint64 0 in
let one = Unit64 1 inlet two = Uint64 2 in
let three = Uint64 3 in
let four = Uint64 4 in
(* 16 = [3; 2; 1; 2; 3; 3; 4; 2]*)let l6 =
  let nil = Nil {Uint64} in
  let l0 = Cons {Uint64} two nil in
  let 11 = Cons (Unit 64) four 10 inlet 12 = Cons {Unit64} three 11 in
  let 13 = \text{Cons} {\text{Unit64}} two 12 in
  let 14 = \text{Cons } \{ \text{Unit} 64 \} one 13 \text{ in }let l5 = Cons {Uint64} two l4 in
  Cons {Uint64} three l5
(* \text{ res1 = [1 ; 2 ; 2 ; 2 ; 3 ; 3 ; 4 ] *)}let res1 = int_sort flt l6
```
• list find : ('A -> Bool) -> List 'A -> Option 'A.

Return the first element in a list  $l : List$  A satisfying the predicate  $f : 'A \rightarrow Bool$ . If at least one element in the list satisfies the predicate, and the first one of those elements is  $x$ , then the result is Some x. If no element satisfies the predicate, the result is None.

• list\_zip : List 'A -> List 'B -> List (Pair 'A 'B).

Combine two lists element by element, resulting in a list of pairs. If the lists have different lengths, the trailing elements of the longest list are ignored.

• list\_zip\_with :  $(\n 'A \rightharpoonup 'B \rightharpoonup 'C) \rightharpoonup List \n 'A \rightharpoonup List \n 'B \rightharpoonup List \n 'C ).$ 

Combine two lists element by element using a combining function  $f : 'A \rightarrow 'B \rightarrow 'C$ . The result of list\_zip\_with is a list of the results of applying f to the elements of the two lists. If the lists have different lengths, the trailing elements of the longest list are ignored.

• list unzip : List (Pair 'A 'B) -> Pair (List 'A) (List 'B).

Split a list of pairs into a pair of lists consisting of the elements of the pairs of the original list.

• list\_nth : Uint32 -> List 'A -> Option 'A.

Return the element number n from a list. If the list has at least n elements, and the element number n is  $x$ , list\_nth returns Some x. If the list has fewer than n elements, list\_nth returns None.

#### **NatUtils**

- nat\_prev : Nat -> Option Nat: Return the Peano number one less than the current one. If the current number is  $\text{Zero}$ , the result is None. If the current number is  $\text{Succ } x$ , then the result is Some x.
- is some zero : Nat -> Bool: Zero check for Peano numbers.
- nat\_eq : Nat -> Nat -> Bool: Equality check specialised for the Nat type.
- nat\_to\_int : Nat -> Uint32: Convert a Peano number to its equivalent Uint32 integer.
- uintX\_to\_nat : UintX -> Nat: Convert a UintX integer to its equivalent Peano number. The integer must be small enough to fit into a Uint32. If it is not, then an overflow error will occur.
- intX\_to\_nat : IntX -> Nat: Convert an IntX integer to its equivalent Peano number. The integer must be non-negative, and must be small enough to fit into a Uint32. If it is not, then an underflow or overflow error will occur.

#### **PairUtils**

- fst : Pair 'A 'B -> 'A: Extract the first element of a Pair.
- snd : Pair 'A 'B -> 'B: Extract the second element of a Pair.

#### <span id="page-46-0"></span>**3.4.6 Scilla versions**

#### **Major and Minor versions**

Scilla releases have a major version, minor version and a patch number, denoted as X.Y.Z where X is the major version, Y is the minor version, and Z the patch number.

- Patches are usually bug fixes that do not impact the behaviour of existing contracts. Patches are backward compatible.
- Minor versions typically include performance improvements and feature additions that do not affect the behaviour of existing contracts. Minor versions are backward compatible until the latest major version.
- Major versions are not backward compatible. It is expected that miners have access to implementations of each major version of Scilla for running contracts set to that major version.

Within a major version, miners are advised to use the latest minor revision.

The command scilla-runner -version will print major, minor and patch versions of the interpreter being invoked.

#### **Contract Syntax**

Every Scilla contract must begin with a major version declaration. The syntax is shown below:

```
(***************************************************)
                Scilla version *)
(***************************************************)
scilla_version 0
(***************************************************)
(* Associated library *)
(***************************************************)
library MyContractLib
...
(***************************************************)
(* Contract definition *)
(***************************************************)
contract MyContract
...
```
When deploying a contract the output of the interpreter contains the field  $scilla\_version$ :  $X.Y.Z$ , to be used by the blockchain code to keep track of the version of the contract. Similarly, scilla-checker also reports the version of the contract on a successful check.

#### **The init.json file**

In addition to the version specified in the contract source code, it is also required that the contract's  $init$ , json specifies the same version when the contract is deployed and when the contract's transitions are invoked. This eases the process for the blockhain code to decide which interpreter to invoke.

A mismatch in the versions specified in init.json and the source code will lead to a gas-charged error by the interpreter.

An example init.json:

```
\lceil{
      "vname" : "_creation_block",
      "type" : "BNum",
      "value" : "1"
  },
   {
      "vname" : "_scilla_version",
      "type" : "Uint32",
      "value" : "1",
```
]

}

#### **Chain Invocation Behaviour**

Contracts of different Scilla versions may invoke transitions on each other.

The semantics of message passing between contracts is guaranteed to be backward compatible between major versions.

# <span id="page-48-0"></span>**3.5 The Scilla checker**

The Scilla checker (scilla-checker) works as a compiler frontend, parsing the contract and performing a number of static checks including typechecking.

## <span id="page-48-1"></span>**3.5.1 Phases of the Scilla checker**

The Scilla checker operates in distinct phases, each of which can perform checks (and potentially reject contracts that do not pass the checks) and add annotations to each piece of syntax:

- *Lexing and parsing* reads the contract code and builds an abstract syntax tree (AST). Each node in the tree is annotated with a location from the source file in the form of line and column numbers.
- *ADT checking* checks various constraints on user-defined ADTs.
- *Typechecking* checks that values in the contract are used in a way that is consistent with the type system. The typechecker also annotates each expression with its type.
- *Pattern-checking* checks that each pattern-match in the contract is exhaustive (so that execution will not fail due to no match being found), and that each pattern can be reached (so that the programmer does not inadvertently introduce a pattern branch that can never be reached).
- *Event-info* checks that messages and events in the contract contain all necessary fields. For events, if a contract emits two events with the same name (\_eventname), then their structure (the fields and their types) must also be the same.
- *Cashflow analysis* analyzes the usage of variables and fields, and attempts to determine which fields are used to represent (native) blockchain money. No checks are performed, but expressions, variables and fields are annotated with tags indicating their usage.
- *Sanity-checking* performs a number of minor checks, e.g., that all parameters to a transition or a procedure have distinct names.

#### **Annotations**

Each phase in the Scilla checker can add an annotation to each node in the abstract syntax tree. The type of an annotation is specified through instantiations of the module signature Rep. Rep specifies the type rep, which is the type of the annotation:

```
module type Rep = sig
  type rep
  ...
end
```
In addition to the type of the annotation, the instantiation of Rep can declare helper functions that allow subsequent phases to access the annotations of previous phases. Some of these functions are declared in the Rep signature, because they involve creating new abstract syntax nodes, which must be created with annotations from the parser onwards:

```
module type Rep = sig
  ...
 val mk_id_address : string -> rep ident
 val mk_id_uint128 : string -> rep ident
 val mk_id_bnum : string -> rep ident
 val mk id string : string -> rep ident
 val rep_of_sexp : Sexp.t -> rep
 val sexp_of_rep : rep -> Sexp.t
 val parse_rep : string -> rep
 val get_rep_str: rep -> string
end
```
mk\_id\_<type> creates an identifier with an appropriate type annotation if annotation is one of the phases that has been executed. If the typechecker has not yet been executed, the functions simply create an (untyped) identifier with a dummy location.

rep\_of\_sexp and sexp\_of\_rep are used for pretty-printing. They are automatically generated if rep is defined with the [@@deriving sexp] directive.

parse\_rep and get\_rep\_str are used for caching of typechecked libraries, so that they do not need to be checked again if they haven't changed. These will likely be removed in future versions of the Scilla checker.

As an example, consider the annotation module TypecheckerERep:

```
module TypecheckerERep (R : Rep) = struct
 type rep = PlainTypes.t inferred_type * R.rep
  [@@deriving sexp]
 let get_loc r = match r with | (-, r r) | \rightarrow R.get\_loc rr
 let mk_id s t =match s with
    | Ident (n, r) -> Ident (n, (PlainTypes.mk_qualified_type t, r))
 let mk_id_address s = mk_id (R.mk_id_address s) (bystrx_typ address_length)
 let mk_id_uint128 s = mk_id (R.mk_id_uint128 s) uint128_typ
 let mk_id_bnum s = mk_id (R.mk_id_bnum s) bnum_typ
 let mk_id_string s = mk_id (R.mk_id_string s) string_typ
 let mk_rep (r : R.rep) (t : PlainTypes.t inferred_type) = (t, r)
 let parse_rep s = (PlainTypes.mk_qualified_type uint128_typ, R.parse_rep s)
 let get_rep_str r = match r with | (_, rr) \rightarrow R.get_rep_str rr
 let get_type (r : rep) = fst r
end
```
The functor (parameterized structure) takes the annotation from the previous phase as the parameter R. In the Scilla checker this previous phase is the parser, but any phase could be added inbetween the two phases by specifying the phase in the top-level runner.

The type rep specifies that the new annotation is a pair of a type and the previous annotation.

The function get\_loc merely serves as a proxy for the get\_loc function of the previous phase.

The function mk\_id is a helper function for the mk\_id\_<type> functions, which create an identifier with the appropriate type annotation.

The mk rep function is a helper function used by the typechecker.

Prettyprinting does not output the types of AST nodes, so the functions parse\_rep and get\_rep\_str ignore the type annotations.

Finally, the function get\_type provides access to type information for subsequent phases. This function is not mentioned in the Rep signature, since it is made available by the typechecker once type annotations have been added to the AST.

#### **Abstract syntax**

The ScillaSyntax functor defines the AST node types. Each phase will instantiate the functor twice, once for the input syntax and once for the output syntax. These two syntax instantiations differ only in the type of annotations of each syntax node. If the phase produces no additional annotations, the two instantiations will be identical.

The parameters SR and ER, both of typ Rep, define the annotations for statements and expressions, respectively.

```
module ScillaSyntax (SR : Rep) (ER : Rep) = struct
  type expr_annot = expr * ER.rep
  and expr = ...
  type stmt_annot = stmt * SR.rep
  and stmt = ...
end
```
#### **Initial annotation**

The parser generates the initial annotation, which only contains information about where the syntax node is located in the source file. The function  $qet \text{loc}$  allows subsequent phases to access the location.

The ParserRep structure is used for annotations both of statements and expressions.

```
module ParserRep = struct
  type rep = loc
  [@@deriving sexp]
  let get\_loc l = 1...
end
```
#### **Typical phase**

Each phase that produces additional annotations will need to provide a new implementation of the Rep module type. The implementation should take the previous annotation type (as a structure implementing the Rep module type) as a parameter, so that the phase's annotations can be added to the annotations of the previous phases.

The typechecker adds a type to each expression node in the AST, but doesn't add anything to statement node annotations. Consequently, the typechecker only defines an annotation type for expressions.

In addition, the Rep implementation defines a function get  $t$  type, so that subsequent phases can access the type in the annotation.

```
module TypecheckerERep (R : Rep) = struct
 type rep = PlainTypes.t inferred_type * R.rep
  [@@deriving sexp]
 let get_loc r = match r with | (_, rr) \rightarrow R.get_loc rr
  ...
 let get_type (r : rep) = fst r
end
```
The Scilla typechecker takes the statement and expression annotations of the previous phase, and then instantiates TypeCheckerERep (creating the new annotation type), ScillaSyntax (creating the abtract syntax type for the previous phase, which serves as input to the typechecker), and ScillaSyntax again (creating the abstract syntax type that the typechecker outputs).

```
module ScillaTypechecker
  (SR : Rep)
  (ER : Rep) = struct
  (* No annotation added to statements *)
 module STR = SR
  (* TypecheckerERep is the new annotation for expressions *)
 module ETR = TypecheckerERep (ER)
  (* Instantiate ScillaSyntax with source and target annotations *)
 module UntypedSyntax = ScillaSyntax (SR) (ER)
 module TypedSyntax = ScillaSyntax (STR) (ETR)
  (* Expose target syntax and annotations for subsequent phases *)
 include TypedSyntax
  include ETR
  (* Instantiate helper functors *)
 module TU = TypeUtilities (SR) (ER)
 module TBuiltins = ScillaBuiltIns (SR) (ER)
 module TypeEnv = TU.MakeTEnv(PlainTypes)(ER)
 module CU = ScillaContractUtil (SR) (ER)
  ...
end
```
Crucially, the typechecker module exposes the annotations and the syntax type that it generates, so that they can be made available to the next phase.

The typechecker finally instantiates helper functors such as TypeUtilities and ScillaBuiltIns.

## <span id="page-51-0"></span>**3.5.2 Cashflow Analysis**

The cashflow analysis phase analyzes the usage of a contract's variables and fields, and attempts to determine which fields are used to represent (native) blockchain money. Each contract field is annotated with a tag indicating the field's usage.

The resulting tags are an approximation based on the usage of each contract field, and the usage of local variables in the contract. The tags are not guaranteed to be accurate, but are intended as a tool to help the contract developer use her fields in the intended manner.

#### **Running the analysis**

The cashflow analysis is activated by running  $scilla$  -checker with the option  $-cf$ . The analysis is not run by default, since it is only intended to be used during contract development.

A contract is never rejected due to the result of the cashflow analysis. It is up to the contract developer to determine whether the cashflow tags are consistent with the intended use of each contract field.

#### **The Analysis in Detail**

The analysis works by continually analysing the transitions and procedures of the contract until no further information is gathered.

The starting point for the analysis is the incoming message that invokes the contract's transition, the outgoing messages and events that may be sent by the contract, and any field being read from the blockchain such as the current blocknumber.

Both incoming and outgoing messages contain a field \_amount whose value is the amount of money being transferred between accounts by the message. Whenever the value of the \_amount field of the incoming message is loaded into a local variable, that local variable is tagged as representing money. Similarly, a local variable used to initialise the \_amount field of an outgoing message is also tagged as representing money.

Conversely, the message fields \_sender, \_recipient, and \_tag, the event field \_eventname, and the blockchain field BLOCKNUMBER are known to not represent money, so any variable used to initialise those fields or to hold the value read from one of those fields is tagged as not representing money.

Once some variables have been tagged, their usage implies how other variables can be tagged. For instance, if two variables tagged as money are added to each other, the result is also deemed to represent money. Conversely, if two variables tagged as non-money are added, the result is deemed to represent non-money.

Tagging of contract fields happens when a local variable is used when loading or storing a contract field. In these cases, the field is deemed to have the same tag as the local variable.

Once a transition or procedure has been analyzed the local variables and their tags are saved, and the analysis proceeds to the next transition or procedure while keeping the tags of the contract fields. The analysis continues until all the transitions and procedures have been analysed without any existing tags having changed.

#### **Tags**

The analysis uses the following set of tags:

- *No information*: No information has been gathered about the variable. This sometimes (but not always) indicates that the variable is not being used, indicating a potential bug.
- *Money*: The variable represents money.
- *Not money*: The variable represents something other than money.
- *Map t* (where *t* is a tag): The variable represents a map or a function whose co-domain is tagged with *t*. Hence, when performing a lookup in the map, or when applying a function on the values stored in the map, the result is tagged with *t*. Keys of maps are assumed to always be *Not money*. Using a variable as a function parameter does not give rise to a tag.
- *Option t* (where *t* is a tag): The variable represents an option value, which, if it does not have the value None, contains the value Some x where x has tag *t*.
- *Pair t1 t2* (where *t1* and *t2* are tags): The variable represents a pair of values with tags *t1* and *t2*, respectively.
- *Inconsistent*: The variable has been used to represent both money and not money. Inconsistent usage indicates a bug.

Lists and user-defined ADTs are currently not supported.

Library and local functions are only partially supported, since no attempt is made to connect the tags of parameters to the tag of the result. Built-in functions are fully supported, however.

#### **Example**

As an example, consider a crowdfunding contract written in Scilla. Such a contract may declare the following immutable parameters and mutable fields:

```
contract Crowdfunding
(* Parameters *)<br>(owner : BySt
          (owner : ByStr20,
max_block : BNum,
goal : Uint128)
(* Mutable fields *)
field backers : Map ByStr20 Uint128 = ...
field funded : Bool = ...
```
The owner parameter represents the address of the person deploying the contract. The goal parameter is the amount of money the owner is trying to raise, and the max\_block parameter represents the deadline by which the goal is to be met.

The field backers is a map from the addresses of contributors to the amount of money contributed, and the field funded represents whether the goal has been reached.

Since the field goal represents an amount of money, goal should be tagged as *Money* by the analysis. Similarly, the backers field is a map with a co-domain representing *Money*, so backers should be tagged with *Map Money*.

Conversely, both owner, max\_block and funded represent something other than money, so they should all be tagged with *Not money*.

The cashflow analysis will tag the parameters and fields according to how they are used in the contract's transitions and procedures, and if the resulting tags do not correspond to the expectation, then the contract likely contains a bug somewhere.

# <span id="page-53-0"></span>**3.6 Interpreter Interface**

The Scilla interpreter provides a calling interface that enables users to invoke transitions with specified inputs and obtain outputs. Execution of a transition with supplied inputs will result in a set of outputs, and a change in the smart contract mutable state.

### <span id="page-53-1"></span>**3.6.1 Calling Interface**

A transition defined in a contract can be called either by the issuance of a transaction, or by message calls from another contract. The same calling interface will be used to call the contract via external transactions and inter-contract message calls.

The inputs to the interpreter (scilla-runner) consists of four input JSON files as described below. Every invocation of the interpreter to execute a transition must be provided with these four JSON inputs:

```
./scilla-runner -init init.json -istate input_state.json -iblockchain input_
˓→blockchain.json -imessage input_message.json -o output.json -i input.scilla
```
The interpreter executable can be run either to create a contract (denoted CreateContract) or to invoke a transition in a contract (InvokeContract). Depending on which of these two, some of the arguments will be absent. The table below outlays the arguments that should be present in each of these two cases. A CreateContract is distinguished from an InvokeContract, based on the presence of input\_message.json and input\_state.json. If these arguments are absent, then the interpreter will evaluate it as a CreateContract. Else, it will treat it as an InvokeContract. Note that for CreateContract, the interpreter only performs basic checks such as matching the contract's immutable parameters with  $init$ , json and whether the contract definition is free of syntax errors.

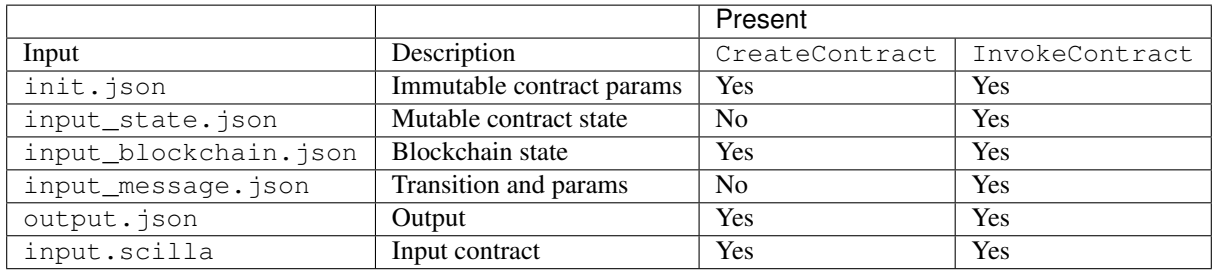

## <span id="page-54-0"></span>**3.6.2 Initializing the Immutable State**

init. json defines the values of the immutable paramters of a contract. It does not change between invocations. The JSON is an array of objects, each of which contains the following fields:

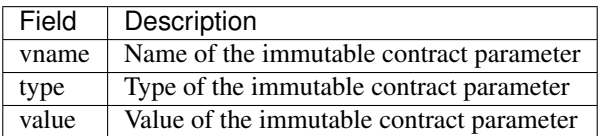

#### **Example 1**

 $\lceil$ 

For the HelloWorld.scilla contract fragment given below, we have only one immutable variable owner.

```
contract HelloWorld
(* Immutable parameters *)
 (owner: ByStr20)
```
A sample init.json for this contract will look like the following:

```
{
    "vname" : "_scilla_version",
    "type" : "Uint32",
    "value" : "0"
},
{
    "vname" : "owner",
    "type" : "ByStr20",
    "value" : "0x1234567890123456789012345678901234567890"
},
{
    "vname" : "_this_address",
    "type" : "ByStr20",
    "value" : "0xabfeccdc9012345678901234567890f777567890"
```

```
},
    {
        "vname" : "_creation_block",
        "type" : "BNum",
        "value" : "1"
    }
]
```
#### **Example 2**

For the Crowdfunding.scilla contract fragment given below, we have three immutable variables owner, max\_block and goal.

```
contract Crowdfunding
   (* Immutable parameters *)
   (owner : ByStr20,
    max_block : BNum,
    goal : UInt128)
```
A sample init.json for this contract will look like the following:

```
\lceil{
     "vname" : "_scilla_version",
     "type" : "Uint32",
      "value" : "0"
 },
  {
     "vname" : "owner",
     "type" : "ByStr20",
     "value" : "0x1234567890123456789012345678901234567890"
 },
  {
     "vname" : "max_block",
      "type" : "BNum" ,
      "value" : "199"
 },
  {
      "vname" : "_this_address",
      "type" : "ByStr20",
      "value" : "0xabfeccdc9012345678901234567890f777567890"
 },
  {
      "vname" : "goal",
      "type" : "Uint128",
      "value" : "500000000000000"
 },
  {
      "vname" : "_creation_block",
      "type" : "BNum",
      "value" : "1"
 }
]
```
## <span id="page-56-0"></span>**3.6.3 Input Blockchain State**

input\_blockchain.json feeds the current blockchain state to the interpreter. It is similar to init.json, except that it is a fixed size array of objects, where each object has vname fields only from a pre-determined set (which correspond to actual blockchain state variables).

Permitted JSON fields: At the moment, the only blockchain value that is exposed to contracts is the current BLOCKNUMBER.

```
[
    {
        "vname" : "BLOCKNUMBER",
        "type" : "BNum",
        "value" : "3265"
    }
]
```
## <span id="page-56-1"></span>**3.6.4 Input Message**

input\_message.json contains the information required to invoke a transition. The json is an array containing the following four objects:

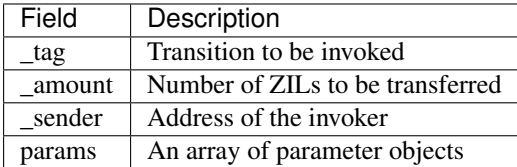

All the four fields are mandatory. params can be empty if the transition takes no parameters.

The params array is encoded similar to how init. json is encoded, with each parameter specifying the (vname, type, value) that has to be passed to the transition that is being invoked.

#### **Example 1**

For the following transition:

```
transition SayHello()
```
an example input\_message.json is given below:

```
{
   "_tag" : "SayHello",
   "_amount" : "0",
   "_sender" : "0x1234567890123456789012345678901234567890",
   "params" : []
}
```
#### **Example 2**

For the following transition:

transition **TransferFrom** (from : **ByStr20**, **to** : **ByStr20**, tokens : **Uint128**)

an example input\_message.json is given below:

```
{
  "_tag" : "TransferFrom",
  "_amount" : "0",
  "_sender" : "0x64345678901234567890123456789012345678cd",
  "params" : [
    {
     "vname" : "from",
      "type" : "ByStr20",
      "value" : "0x1234567890123456789012345678901234567890"
   },
    {
      "vname" : "to",
     "type" : "ByStr20",
      "value" : "0x78345678901234567890123456789012345678cd"
   },
    {
      "vname" : "tokens",
     "type" : "Uint128",
      "value" : "500000000000000"
    }
 ]
}
```
### <span id="page-57-0"></span>**3.6.5 Interpreter Output**

The interpreter will return a JSON object (output.json) with the following fields:

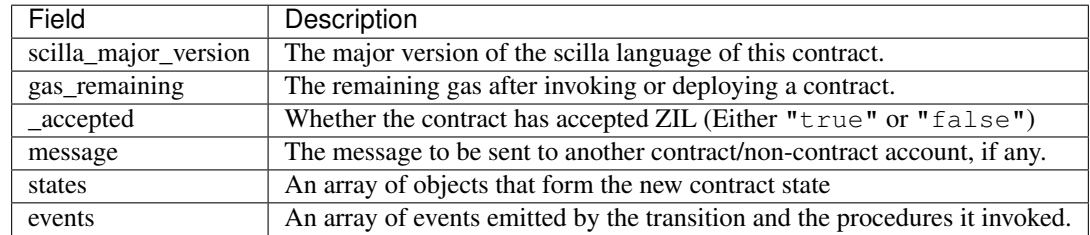

• message is a JSON object with a similar format to input message.json, except that it has a \_recipient field instead of the \_sender field. The fields in message are given below:

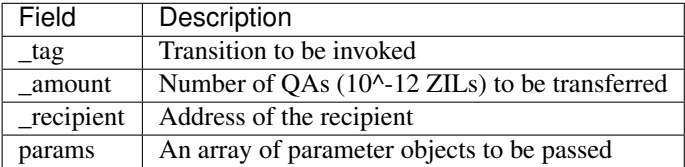

The params array is encoded similar to how init. json is encoded, with each parameter specifying the (vname, type, value) that has to be passed to the transition that is being invoked.

• states is an array of objects that represents the mutable state of the contract. Each entry of the states array also specifies (vname, type, value).

• events is an array of objects that represents the events emitted by the transition. The fields in each object in the events array are given below:

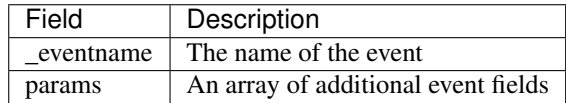

The params array is encoded similar to how init.json is encoded, with each parameter specifying the (vname, type, value) of each event field.

#### **Example 1**

An example of the output generated by Crowdfunding.scilla is given below. The example also shows the format for maps in contract states.

```
{
  "scilla_major_version": "0",
 "gas_remaining": "7365",
  "_accepted": "false",
 "message": {
    "_tag": "",
    "_amount": "100000000000000",
    "_recipient": "0x12345678901234567890123456789012345678ab",
    "params": []
  },
  "states": [
    { "vname": "_balance", "type": "Uint128", "value": "300000000000000" },
    {
      "vname": "backers",
      "type": "Map (ByStr20) (Uint128)",
      "value": [
        { "key": "0x12345678901234567890123456789012345678cd", "val": "200000000000000
ightharpoonup" },
       { "key": "0x123456789012345678901234567890123456abcd", "val": "100000000000000
ightharpoonup "\rightarrow"
      ]
    },
    {
      "vname": "funded",
      "type": "Bool",
      "value": { "constructor": "False", "argtypes": [], "arguments": [] }
    }
 \frac{1}{\sqrt{2}}"events": [
    {
      "_eventname": "ClaimBackSuccess",
      "params": [
        {
          "vname": "caller",
          "type": "ByStr20",
          "value": "0x12345678901234567890123456789012345678ab"
        },
        { "vname": "amount", "type": "Uint128", "value": "100000000000000" },
        { "vname": "code", "type": "Int32", "value": "9" }
      ]
```

```
Example 2
```
} ] }

For values of an ADT type, the value field contains three subfields:

- constructor: The name of the constructor used to construct the value.
- argtypes: An array of type instantiations. For the List and Option types, this array will contain one type, indicating the type of the list elements or the optional value, respectively. For the Pair type, the array will contain two types, indicating the types of the two values in the pair. For all other ADTs, the array will be empty.
- arguments: The arguments to the constructor.

The following example shows how values of the List and Option types are represented in the output json:

```
{
  "scilla_major_version": "0",
  "gas_remaining": "7733",
  "_accepted": "false",
 "message": null,
  "states": [
   { "vname": "_balance", "type": "Uint128", "value": "0" },
    {
      "vname": "gpair",
      "type": "Pair (List (Int64)) (Option (Bool))",
      "value": {
       "constructor": "Pair",
       "argtypes": [ "List (Int64)", "Option (Bool)" ],
       "arguments": [
          [],
          { "constructor": "None", "argtypes": [ "Bool" ], "arguments": [] }
       ]
     }
   },
    { "vname": "llist", "type": "List (List (Int64))", "value": [] },
    { "vname": "plist", "type": "List (Option (Int32))", "value": [] },
    {
      "vname": "gnat",
     "type": "Nat",
      "value": { "constructor": "Zero", "argtypes": [], "arguments": [] }
   },
    {
      "vname": "gmap",
      "type": "Map (ByStr20) (Pair (Int32) (Int32))",
      "value": [
        {
          "key": "0x12345678901234567890123456789012345678ab",
          "val": {
            "constructor": "Pair",
            "argtypes": [ "Int32", "Int32" ],
            "arguments": [ "1", "2" ]
          }
        }
```

```
(continued from previous page)
        ]
     }
  \, \, \,"events": []
}
```
# <span id="page-60-0"></span>**3.6.6 Input Mutable Contract State**

input\_state.json contains the current value of mutable state variables. It has the same forms as the states field in output.json. An example of input\_state.json for Crowdfunding.scilla is given below.

```
[
  {
    "vname": "backers",
    "type": "Map (ByStr20) (Uint128)",
    "value": [
      {
        "key": "0x12345678901234567890123456789012345678cd",
        "val": "200000000000000"
      },
      {
        "key": "0x12345678901234567890123456789012345678ab",
        "val": "100000000000000"
      }
    ]
 },
  {
    "vname": "funded",
    "type": "Bool",
    "value": {
      "constructor": "False",
      "argtypes": [],
      "arguments": []
    }
 },
  {
    "vname": "_balance",
    "type": "Uint128",
    "value": "300000000000000"
  }
]
```
# <span id="page-60-1"></span>**3.7 Contact**

Questions? Ask us on our [Gitter Channel.](https://gitter.im/Zilliqa/)